"If you want to be a C# developer, or if you want to enhance your C# programming skills, there is no more useful tool than a well-crafted book on the subject. You are holding such a book in your hands."

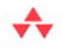

-From the Foreword by Charlie Calvert. Community Program Manager, Visual C#, Microsoft

# **Essential C# 3.0** For .NET Framework 3.5

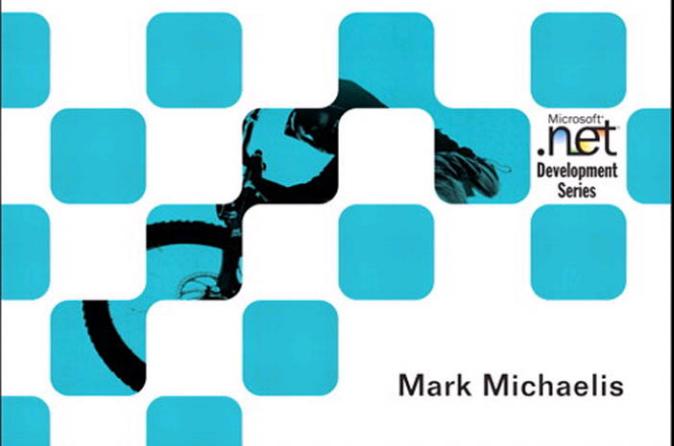

Many of the designations used by manufacturers and sellers to distinguish their products are claimed as trademarks. Where those designations appear in this book, and the publisher was aware of a trademark claim, the designations have been printed with initial capital letters or in all capitals.

The .NET logo is either a registered trademark or a trademark of Microsoft Corporation in the United States and/or other countries and is used under license from Microsoft.

The author and publisher have taken care in the preparation of this book, but make no expressed or implied warranty of any kind and assume no responsibility for errors or omissions. No liability is assumed for incidental or consequential damages in connection with or arising out of the use of the information or programs contained herein.

The publisher offers excellent discounts on this book when ordered in quantity for bulk purchases or special sales, which may include electronic versions and/or custom covers and content particular to your business, training goals, marketing focus, and branding interests. For more information, please contact:

U.S. Corporate and Government Sales (800) 382-3419 corpsales@pearsontechgroup.com

For sales outside the United States please contact:

International Sales international@pearson.com

Visit us on the Web: informit.com/aw

*Library of Congress Cataloging-in-Publication Data*

Michaelis, Mark. Essential C# 3.0 : for .NET Framework 3.5 / Mark Michaelis. p. cm. Includes index. ISBN 978-0-321-53392-0 (pbk. : alk. paper) 1. C# (Computer program language) 2. Microsoft .NET Framework. I. Title.

 QA76.73.C154M5235 2008 006.7'882—dc22

#### 2008023595

Copyright © 2009 Pearson Education, Inc.

All rights reserved. Printed in the United States of America. This publication is protected by copyright, and permission must be obtained from the publisher prior to any prohibited reproduction, storage in a retrieval system, or transmission in any form or by any means, electronic, mechanical, photocopying, recording, or likewise. For information regarding permissions, write to:

Pearson Education, Inc Rights and Contracts Department 501 Boylston Street, Suite 900 Boston, MA 02116 Fax (617) 671 3447

ISBN-13: 978-0-321-53392-0 ISBN-10: 0-321-53392-5 Text printed in the United States on recycled paper at Courier in Stoughton, Massachusetts. First printing, August 2008

# **Foreword**

S THE COMMUNITY PROGRAM MANAGER for the C# team, I work to stay attuned to the needs of our community. Again and again I hear the same message: "There is so much information coming out of Microsoft that I can't keep up. I need access to materials that explain the technology, and I need them presented in a way that I can understand." Mark Michaelis is a one-man solution to every C# developer's search for knowledge about Microsoft's most recent technologies. A

I first met Mark at a breakfast held in Redmond, Washington, on a clear, sunny morning in the summer of 2006. It was an early breakfast, and I like to sleep in late. But I was told Mark was an active community member, and so I woke up early to meet him. I'm glad I did. The distinct impression he made on me that morning has remained unchanged.

Mark is a tall, athletic man originally from South Africa, who speaks in a clear, firm, steady voice with a slight accent that most Americans would probably find unidentifiable. He competes in Ironman triathlons, and has the lean, active look that one associates with that sport. Cheerful and optimistic, he nevertheless has a businesslike air about him; one has the sense that he is always trying to find the best way to fit too many activities into a limited time frame.

Mark makes frequent trips to the Microsoft campus to participate in reviews of upcoming technology or to consult on a team's plans for the future. Flying in from his home in Spokane, Washington, Mark has clearly defined agendas. He knows why he is on the campus, gives his all to the work, and looks forward to heading back home to his family in Spokane. Sometimes he finds time to fit in a quick meeting with me, and I always enjoy them. He is cheerful, energetic, and nearly always has something provocative to say about some new technology or program being developed by Microsoft.

This brief portrait of Mark tells you a good deal about what you can expect from this book. It is a focused book with a clear agenda written in a cheerful, no-nonsense manner. Mark works hard to discover the core parts of the language that need to be explained and then he writes about them in the same way that he speaks: with a lucid, muscular prose that is easy to understand and totally devoid of condescension. Mark knows what his audience needs to hear and he enjoys teaching.

Mark knows not only the C# language, but also the English language. He knows how to craft a sentence, how to divide his thoughts into paragraphs and subsections, and how to introduce and summarize a topic. He consistently finds clear, easy-to-understand ways to explain complex subjects.

I read the first edition of Mark's book cover to cover in just a few evenings of concentrated reading. Like the current volume, it is a delight to read. Mark selects his topics with care and explains them in the simplest possible terms. He knows what needs to be included and what can be left out. If he wants to explore an advanced topic, he clearly sets it apart from the rest of the text. He never shows off by first parading his intellect at the expense of our desire to understand.

A centrally important part of this new edition of the book is its coverage of language integrated query (LINQ). For many developers, the declarative style of programming used by LINQ will be a new technology that requires developing new habits and new ways of thinking.

C# 3.0 contains several new features that enable LINQ. One of the main goals of this new edition of the book is to lay out these features in detail. Explaining LINQ and the technologies that enable it is no easy task, and Mark has rallied all his formidable skills as a writer and teacher to lay out this technology for the reader in terms that are clear and easy to understand.

All the key technologies that you need to know if you want to understand LINQ are carefully explained in this text. These include:

- Partial methods
- Automatic properties
- Object initializers
- Collection initializers
- Anonymous types
- Implicit local variables (var)
- Lambdas
- Extension methods
- Expression trees
- IEnumerable<T> and IQueryable<T>
- LINQ query operators
- Query expressions

The march to an understanding of LINQ begins with Mark's explanations of important C# 2.0 technologies such as generics and delegates. He then walks you step by step through the transition from delegates to lambdas. He explains why lambdas are part of C# 3.0 and the key role they play in LINQ. He also explains extension methods and the role they play in the implementation of the LINQ query operators.

His coverage of C# 3.0 features culminates in his detailed explanation of query expressions. He covers the key features of query expressions such as projections, filtering, ordering, grouping, and other concepts that are central to an understanding of LINQ. He winds up his chapter on query expressions by explaining how they can be converted to the LINQ query method syntax that is actually executed by the compiler. By the time you are done reading about query expressions, you will have all the knowledge you need to understand LINQ and to begin using this important technology in your own programs.

If you want to be a C# developer, or if you want to enhance your C# programming skills, there is no more useful tool than a well-crafted book on the subject. You are holding such a book in your hands. A text like this can first teach you how the language works, and then live on as a reference that you use when you need to quickly find answers. For developers who are looking for ways to stay current on Microsoft's technologies, this book can serve as a

guide through a fascinating and rapidly changing landscape. It represents the very best and latest thoughts on what is fast becoming the most advanced and most important contemporary programming language.

*—Charlie Calvert, Community Program Manager, Visual C#, Microsoft April 2008*

# **Preface**

HROUGHOUT THE HISTORY of software engineering, the methodology used to write computer programs has undergone several paradigm shifts, each building on the foundation of the former by increasing code organization and decreasing complexity. This book takes you through these same paradigm shifts. T

The beginning chapters take you through **sequential programming structure** in which statements are written in the order in which they are executed. The problem with this model is that complexity increases exponentially as the requirements increase. To reduce this complexity, code blocks are moved into methods, creating a **structured programming model.** This allows you to call the same code block from multiple locations within a program, without duplicating code. Even with this construct, however, programs quickly become unwieldy and require further abstraction. Object-oriented programming, discussed in Chapter 5, was the response. In subsequent chapters, you will learn about additional methodologies, such as interface-based programming, LINQ (and the transformation it makes to collection APIs), and, eventually, rudimentary forms of declarative programming (in Chapter 17) via attributes.

This book has three main functions.

• It provides comprehensive coverage of the C# language, going beyond a tutorial and offering a foundation upon which you can begin effective software development projects.

### xxxii Preface

- For readers already familiar with C#, this book provides insight into some of the more complex programming paradigms and provides indepth coverage of the features introduced in the latest version of the language, C# 3.0 with .NET 3.5.
- It serves as a timeless reference, even after you gain proficiency with the language.

The key to successfully learning C# is to start coding as soon as possible. Don't wait until you are an "expert" in theory; start writing software immediately. As a believer in iterative development, I hope this book enables even a novice programmer to begin writing basic C# code by the end of Chapter 2.

A number of topics are not covered in this book. You won't find coverage of topics such as ASP.NET, ADO.NET, smart client development, distributed programming, and so on. Although these topics are relevant to the .NET framework, to do them justice requires books of their own. Fortunately, Addison-Wesley's .NET Development Series provides a wealth of writing on these topics. Reading this book will prepare you to focus on and develop expertise in any of these areas. It focuses on C# and the types within the Base Class Library.

# Target Audience for This Book

My challenge with this book was how to keep advanced developers awake while not abandoning beginners by using words such as *assembly, link, chain, thread,* and *fusion,* as though the topic was more appropriate for blacksmiths than for programmers. This book's primary audience is experienced developers looking to add another language to their quiver. However, I have carefully assembled this book to provide significant value to developers at all levels.

• *Beginners:* If you are new to programming, this book serves as a resource to help transition you from an entry-level programmer to a C# developer, comfortable with any C# programming task that's thrown your way. This book not only teaches you syntax, but also trains you in good programming practices that will serve you throughout your programming career.

- *Structured programmers:* Just as it's best to learn a foreign language through immersion, learning a computer language is most effective when you begin using it before you know all the intricacies. In this vein, this book begins with a tutorial that will be comfortable for those familiar with structured programming, and by the end of Chapter 4, developers in this category should feel at home writing basic control flow programs. However, the key to excellence for C# developers is not memorizing syntax. To transition from simple programs to enterprise development, the C# developer must think natively in terms of objects and their relationships. To this end, Chapter 5's Beginner Topics introduce classes and object-oriented development. The role of historically structured programming languages such as C, COBOL, and FORTRAN is still significant but shrinking, so it behooves software engineers to become familiar with object-oriented development. C# is an ideal language for making this transition because it was designed with object-oriented development as one of its core tenets.
- *Object-based and object-oriented developers:* C++ and Java programmers, and many experienced Visual Basic programmers, fall into this category. Many of you are already completely comfortable with semicolons and curly braces. A brief glance at the code in Chapter 1 reveals that at its core,  $C#$  is similar to the C and  $C++$  style languages that you already know.
- *C# professionals:* For those already versed in C#, this book provides a convenient reference for less frequently encountered syntax. Furthermore, it provides answers to language details and subtleties seldom addressed. Most important, it presents the guidelines and patterns for programming robust and maintainable code. This book also aids in the task of teaching C# to others. With the emergence of C# 3.0, some of the most prominent enhancements are
	- Implicitly typed variables (see Chapter 2)
	- Extension methods (see Chapter 5)
	- Partial methods (see Chapter 5)
	- Lambda expressions (see Chapter 12)
	- Expression trees (see Chapter 12)
- Anonymous types (see Chapter 14)
- Standard query operators (see Chapter 14)
- Query expressions (see Chapter 15)
- These topics are covered in detail for those who are not already familiar with them. Also pertinent to advanced C# development is the subject of pointers, in Chapter 21. Even experienced C# developers often do not understand this topic well.

#### Features of This Book

*Essential C# 3.0* is a language book that adheres to the core C# Language 3.0 Specification. To help you understand the various C# constructs, it provides numerous examples demonstrating each feature. Accompanying each concept are guidelines and best practices, ensuring that code compiles, avoids likely pitfalls, and achieves maximum maintainability.

To improve readability, code is specially formatted and chapters are outlined using mind maps.

#### Code Samples

The code snippets in most of this text can run on any implementation of the Common Language Infrastructure (CLI), including the Mono, Rotor, and Microsoft .NET platforms. Platform- or vendor-specific libraries are seldom used, except when communicating important concepts relevant only to those platforms (appropriately handling the single-threaded user interface of Windows, for example). Any code that specifically requires C# 3.0 compliance is called out in the Appendix C, C# 3.0 Topics.

Here is a sample code listing.

```
Listing 1.17: Commenting Your Code
```

```
class CommentSamples
{
  static void Main()
   {
       string firstName; // Variable for storing the first name
       string lastName; // Variable for storing the last name
       System.Console.WriteLine("Hey you!");
                                      Single-Line Comment
```
Delimited Comment Inside Statement

```
 System.Console.Write /* No new line */ (
           "Enter your first name: ");
       firstName = System.Console.ReadLine();
       System.Console.Write /* No new line */ (
           "Enter your last name: ");
       lastName = System.Console.ReadLine();
       /* Display a greeting to the console
          using composite formatting. */
       System.Console.WriteLine("Your full name is {0} {1}.", 
           firstName, lastName);
       // This is the end
       // of the program listing
  }
}
                                              Delimited Comment
```
The formatting is as follows.

• Comments are shown in italics.

```
 /* Display a greeting to the console
    using composite formatting. */
```
• Keywords are shown in bold.

**static void** Main()

• Highlighted code calls out specific code snippets that may have changed from an earlier listing, or demonstrates the concept described in the text.

System.Console.Write */\* No new line \*/* (

Highlighting can appear on an entire line or on just a few characters within a line.

```
 System.Console.WriteLine(
      "Your full name is {0} {1}.",
```
• Incomplete listings contain an ellipsis to denote irrelevant code that has been omitted.

 *// ...*

#### xxxvi Preface

• Console output is the output from a particular listing that appears following the listing.

```
OUTPUT 1.4:
```

```
>HeyYou.exe
Hey you!
Enter your first name: Inigo
Enter your last name: Montoya
```
User input for the program appears in italics.

Although it might have been convenient to provide full code samples that you could copy into your own programs, doing so would distract you from learning a particular topic. Therefore, you need to modify the code samples before you can incorporate them into your programs. The core omission is error checking, such as exception handling. Also, code samples do not explicitly include using System statements. You need to assume the statement throughout all samples.

You can find sample code at [http://mark.michaelis.net/EssentialCSharp.](http://mark.michaelis.net/EssentialCSharp)

#### Helpful Notes

Depending on your level of experience, special code blocks and margin notations will help you navigate through the text.

- Beginner Topics provide definitions or explanations targeted specifically toward entry-level programmers.
- Advanced Topics enable experienced developers to focus on the material that is most relevant to them.
- Callout notes highlight key principles in callout boxes so that readers easily recognize their significance.
- Language Contrast sidebars identify key differences between C# and its predecessors to aid those familiar with other languages.

#### Mind Maps

Each chapter's introduction includes a **mind map,** which serves as an outline that provides an at-a-glance reference to each chapter's content. Here is an example (taken from Chapter 5).

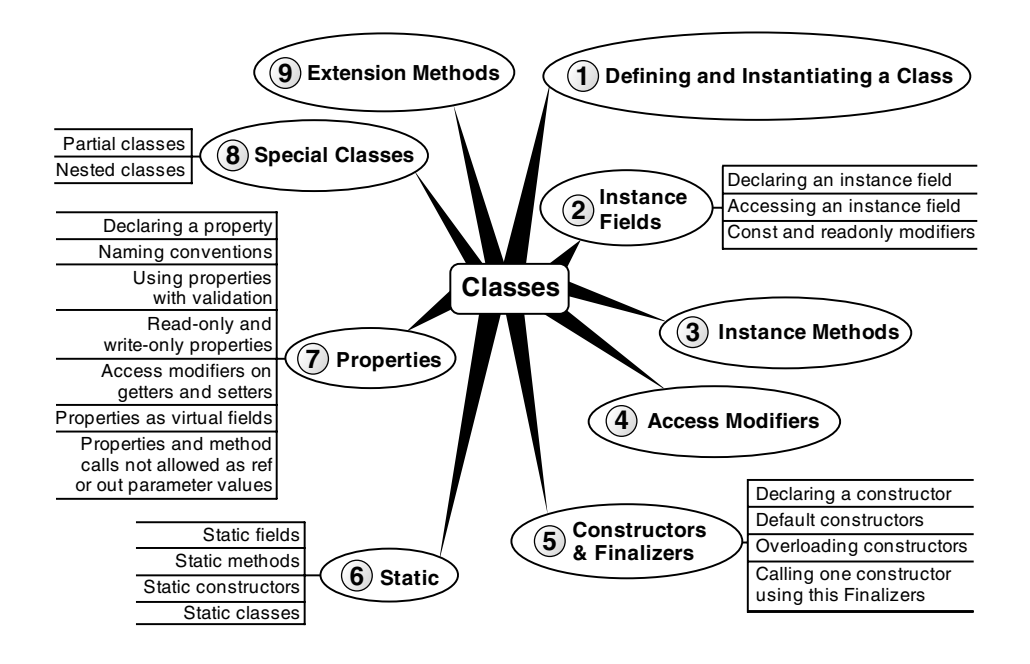

The theme of each chapter appears in the mind map's center. High-level topics spread out from the core. Mind maps allow you to absorb the flow from high-level to more detailed concepts easily, with less chance of encountering very specific knowledge that you might not be looking for.

# How This Book Is Organized

At a high level, software engineering is about managing complexity, and it is toward this end that I have organized *Essential C# 3.0.* Chapters 1–4 introduce structured programming, which enables you to start writing simple functioning code immediately. Chapters 5–9 present the object-oriented constructs of C#. Novice readers should focus on fully understanding this section before they proceed to the more advanced topics found in the remainder of this book. Chapters 11–13 introduce additional complexity-reducing constructs, handling common patterns needed by virtually all modern programs. This leads to dynamic programming with reflection and attributes, which is used extensively for threading and interoperability, the chapters that follow next.

The book ends with a chapter on the Common Language Infrastructure, which describes C# within the context of the development platform in which it operates. This chapter appears at the end because it is not C#-specific and it departs from the syntax and programming style in the rest of the book. However, this chapter is suitable for reading at any time, perhaps most appropriately immediately following Chapter 1.

Here is a description of each chapter. (Asterisks indicate entirely new chapters dedicated to C# 3.0 material. **Bold** chapter titles indicate chapters that contain C# 3.0 material.)

- *Chapter 1—Introducing C#:* After presenting the C# HelloWorld program, this chapter proceeds to dissect it. This should familiarize readers with the look and feel of a C# program and provide details on how to compile and debug their own programs. It also touches on the context of a C# program's execution and its intermediate language.
- *Chapter 2—Data Types:* Functioning programs manipulate data, and this chapter introduces the primitive data types of C#. This includes coverage of two type categories—value types and reference types along with conversion between types and support for arrays.
- *Chapter 3—Operators and Control Flow:* To take advantage of the iterative capabilities in a computer, you need to know how to include loops and conditional logic within your program. This chapter also covers the C# operators, data conversion, and preprocessor directives.
- *Chapter 4—Methods and Parameters:* This chapter investigates the details of methods and their parameters. It includes passing by value, passing by reference, and returning data via a parameter. In C#, default parameters are not supported, and this chapter explains why and how to provide the same functionality.
- *Chapter 5—Classes:* Given the basic building blocks of a class, this chapter combines these constructs together to form fully functional types. Classes form the core of object-oriented technology by defining the template for an object.
- *Chapter 6—Inheritance:* Although inheritance is a programming fundamental to many developers, C# provides some unique constructs, such as the new modifier. This chapter discusses the details of inheritance syntax, including overriding.
- *Chapter 7—Interfaces:* This chapter demonstrates how interfaces are used to define the "versionable" interaction contract between classes. C# includes both explicit and implicit interface member implementation, enabling an additional encapsulation level not supported by most other languages.
- *Chapter 8—Value Types:* Although not as prevalent as defining reference types, it is sometimes necessary to define value types that behave in a fashion similar to the primitive types built into C#. This chapter describes how to define structures, while exposing the idiosyncrasies they may introduce.
- *Chapter 9—Well-Formed Types:* This chapter discusses more advanced type definition. It explains how to implement operators, such as + and casts, and describes how to encapsulate multiple classes into a single library. In addition, the chapter demonstrates defining namespaces and XML comments, and discusses how to design classes for garbage collection.
- *Chapter 10—Exception Handling:* This chapter expands on the exceptionhandling introduction from Chapter 4 and describes how exceptions follow a hierarchy that enables creating custom exceptions. It also includes some best practices on exception handling.
- *Chapter 11—Generics:* Generics is perhaps the core feature missing from C# 1.0. This chapter fully covers this new feature.
- *\*Chapter 12—Delegates and Lambda Expressions:* Delegates begin to clearly distinguish C# from its predecessors by defining patterns for handling events within code. This virtually eliminates the need for writing routines that poll. Lambda expressions are the key concept

#### xl Preface

that make C# 3.0's LINQ possible. This chapter explains how lambda expressions build on the delegate construct by providing a more elegant and succinct syntax. This chapter forms the foundation for the new collection API discussed in Chapter 14.

- *Chapter 13—Events:* Encapsulated delegates, known as events, are a core construct of the Common Language Runtime. Anonymous methods, another C# 2.0 feature, are also presented here.
- *\*Chapter 14—Collection Interfaces with Standard Query Operators:* The simple and yet elegantly powerful changes introduced in C# 3.0 begin to shine in this chapter as we take a look at the extension methods of the new Enumerable class. This class makes available an entirely new collection API known as the standard query operators and discussed in detail here.
- *\*Chapter 15—Query Expressions:* Using standard query operators alone results in some long statements that are hard to decipher. However, query expressions provide an alternate syntax that matches closely with SQL, as described in this chapter.
- *Chapter 16—Building Custom Collections:* In building custom APIs that work against business objects, it is frequently necessary to create custom collections. This chapter details how to do this and, in the process, introduces contextual keywords that make custom collection building easier.
- *Chapter 17—Reflection and Attributes:* Object-oriented programming formed the basis for a paradigm shift in program structure in the late 1980s. In a similar way, attributes facilitate declarative programming and embedded metadata, ushering in a new paradigm. This chapter looks at attributes and discusses how to retrieve them via reflection. It also covers file input and output via the serialization framework within the Base Class Library.
- *Chapter 18—Multithreading:* Most modern programs require the use of threads to execute long-running tasks while ensuring active response to simultaneous events. As programs become more sophisticated, they must take additional precautions to protect data in these advanced environments. Programming multithreaded applications is complex. This chapter discusses how to work with threads and provides best practices to avoid the problems that plague multithreaded applications.
- *Chapter 19—Multithreading Patterns:* Building on the preceding chapter, this one demonstrates some of the built-in threading pattern support that can simplify the explicit control of multithreaded code.
- *Chapter 20—Platform Interoperability and Unsafe Code:* Given that C# is a relatively young language, far more code is written in other languages than in C#. To take advantage of this preexisting code, C# supports interoperability—the calling of unmanaged code—through P/Invoke. In addition, C# provides for the use of pointers and direct memory manipulation. Although code with pointers requires special privileges to run, it provides the power to interoperate fully with traditional C-based application programming interfaces.
- *Chapter 21—The Common Language Infrastructure:* Fundamentally, C# is the syntax that was designed as the most effective programming language on top of the underlying Common Language Infrastructure. This chapter delves into how C# programs relate to the underlying runtime and its specifications.
- *Appendix A—Downloading and Installing the C# Compiler and the CLI Platform:* This appendix provides instructions for setting up a C# compiler and the platform on which to run the code, Microsoft .NET or Mono.
- *Appendix B—Full Source Code Listing:* In several cases, a full source code listing within a chapter would have been too long. To make these listings still available to the reader, this appendix includes full listing from Chapters 3, 11, 12, 14, and 17.
- *Appendix C—C# 3.0 Topics:* This appendix provides a quick reference for any C# 3.0 content. It is specifically designed to help C# 2.0 programmers to quickly get up to speed on the 3.0 features.

I hope you find this book to be a great resource in establishing your C# expertise and that you continue to reference it for the more obscure areas of C# and its inner workings.

*—Mark Michaelis <http://mark.michaelis.net>*

# $\blacksquare$  12  $\blacksquare$ **Delegates and Lambda Expressions**

REVIOUS CHAPTERS DISCUSSED extensively how to create classes using many of the built-in C# language facilities for object-oriented development. The objects instantiated from classes encapsulate data and operations on data. As you create more and more classes, you see common patterns in the relationships between these classes. P

One such pattern is to pass an object that describes a method that the receiver can invoke. The use of methods as a data type and their support for publish-subscribe patterns is the focus of this chapter. Both C# 2.0 and C# 3.0 introduced additional syntax for programming in this area. Although C# 3.0 supports the previous syntax completely, in many cases C# 3.0 will deprecate the use of the older-style syntax. However, I have placed the earlier

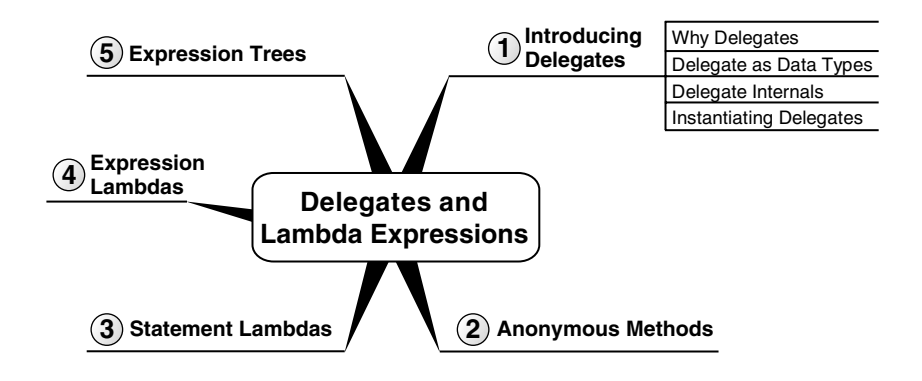

#### 446 Chapter 12: Delegates and Lambda Expressions

syntax into Advanced Topic blocks, which you can largely ignore unless you require support for an earlier compiler.

# Introducing Delegates

Veteran C and C++ programmers have long used method pointers as a means to pass executable steps as parameters to another method. C# achieves the same functionality using a **delegate,** which encapsulates methods as objects, enabling an indirect method call bound at runtime. Consider an example of where this is useful.

#### Defining the Scenario

Although not necessarily efficient, perhaps one of the simplest sort routines is a bubble sort. Listing 12.1 shows the BubbleSort() method.

Listing 12.1: **BubbleSort()** Method

```
static class SimpleSort1
{
 public static void BubbleSort(int[] items)
  {
       int i;
      int j;
       int temp;
       if(items==null)
       {
         return;
       }
      for (i = items.length - 1; i >= 0; i--) {
          for (j = 1; j \le i; j++)\overline{\mathcal{L}}if (items[j - 1] > items[j])\{temp = items[j - 1];items[j - 1] = items[j]; items[j] = temp;
 }
           }
       }
  }
 // ...
}
```
This method will sort an array of integers in ascending order. However, if you wanted to support the option to sort the integers in descending order, you would have essentially two options. You could duplicate the code and replace the greater-than operator with a less-than operator. Alternatively, you could pass in an additional parameter indicating how to perform the sort, as shown in Listing 12.2.

```
Listing 12.2: BubbleSort() Method, Ascending or Descending
```

```
class SimpleSort2
{
 public enum SortType
  {
      Ascending,
      Descending
  }
  {
      int i;
      int j;
      int temp;
      if(items==null)
      {
        return;
      }
     for (i = items. Length - 1; i > = 0; i -)
      {
          for (j = 1; j <= i; j++)
\overline{\mathcal{L}} switch (sortOrder)
\{\{temp = items[j - 1];items[j - 1] = items[j]; items[j] = temp;
 }
                     break;
\{temp = items[j - 1];public static void BubbleSort(int[] items, SortType sortOrder)
                 case SortType.Ascending :
                    if (items[j - 1] > items[j]) case SortType.Descending :
                    if (items[j - 1] < items[j])
```

```
items[j - 1] = items[j]; items[j] = temp;
 }
                 break;
 }
        }
     }
  }
 // ...
}
```
However, this handles only two of the possible sort orders. If you wanted to sort them alphabetically, randomize the collection, or order them via some other criterion, it would not take long before the number of Bubble-Sort() methods and corresponding SortType values would become cumbersome.

#### Delegate Data Types

To increase the flexibility (and reduce code duplication), you can pass in the comparison method as a parameter to the BubbleSort() method. Moreover, in order to pass a method as a parameter, there needs to be a data type that can represent that method—in other words, a delegate. Listing 12.3 includes a modification to the BubbleSort() method that takes a delegate parameter. In this case, the delegate data type is ComparisonHandler.

Listing 12.3: **BubbleSort()** Method with Delegate Parameter

```
class DelegateSample
{
 // ...
   {
       int i;
       int j;
       int temp;
       if(items==null)
       {
         return;
       }
  public static void BubbleSort(
       int[] items, ComparisonHandler comparisonMethod)
```

```
 if(comparisonMethod == null)
      {
          throw new ArgumentNullException("comparisonMethod");
      }
     for (i = items.length - 1; i >= 0; i--)\{for (j = 1; j \le i; j++) {
\{temp = items[j - 1];items[j - 1] = items[j]; items[j] = temp;
 }
 }
      }
  }
 // ...
}
             if (comparisonMethod(items[j - 1], items[j]))
```
ComparisonHandler is a data type that represents a method for comparing two integers. Within the BubbleSort() method you then use the instance of the ComparisonHandler, called comparisonMethod, inside the conditional expression. Since comparisonMethod represents a method, the syntax to invoke the method is identical to calling the method directly. In this case, comparisonMethod takes two integer parameters and returns a Boolean value that indicates whether the first integer is greater than the second one.

Perhaps more noteworthy than the particular algorithm, the ComparisonHandler delegate is strongly typed to return a bool and to accept only two integer parameters. Just as with any other method, the call to a delegate is strongly typed, and if the data types do not match up, then the C# compiler reports an error. Let us consider how the delegate works internally.

#### Delegate Internals

C# defines all delegates, including ComparisonHandler, as derived indirectly from System. Delegate, as shown in Figure  $12.1<sup>1</sup>$ 

<sup>1.</sup> The C# standard doesn't specify the delegate implementation's class hierarchy. .NET's implementation, however, does derive indirectly from System.Delegate.

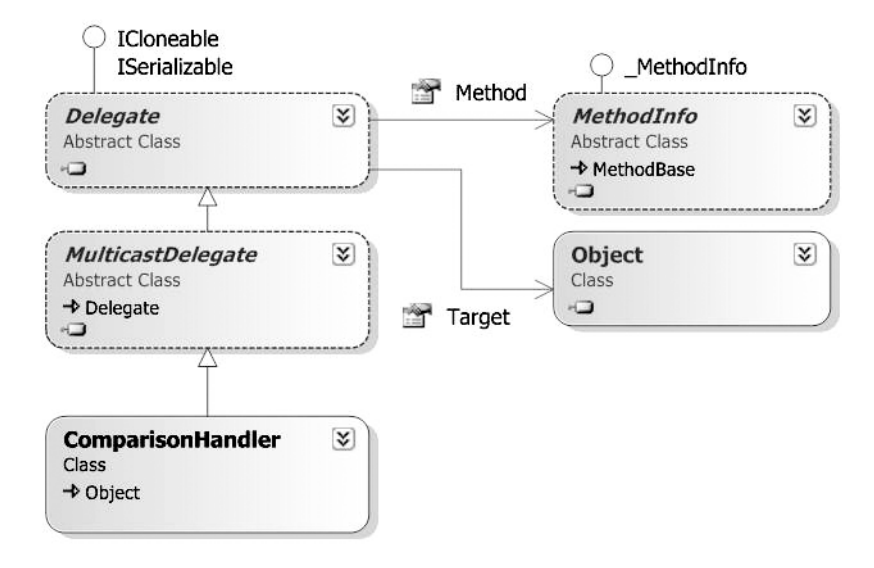

Figure 12.1: Delegate Types Object Model

The first property is of type System.Reflection.MethodInfo, which I cover in Chapter 17. MethodInfo describes the signature of a particular method, including its name, parameters, and return type. In addition to MethodInfo, a delegate also needs the instance of the object containing the method to invoke. This is the purpose of the second property, Target. In the case of a static method, Target corresponds to the type itself. The purpose of the MulticastDelegate class is the topic of the next chapter.

#### Defining a Delegate Type

You saw how to define a method that uses a delegate, and you learned how to invoke a call to the delegate simply by treating the delegate variable as a method. However, you have yet to learn how to declare a delegate data type. For example, you have not learned how to define Comparison-Handler such that it requires two integer parameters and returns a bool.

Although all delegate data types derive indirectly from System.Delegate, the C# compiler does not allow you to define a class that derives directly or indirectly (via System.MulticastDelegate) from System.Delegate. Listing 12.4, therefore, is not valid.

```
Listing 12.4: System.Delegate Cannot Explicitly Be a Base Class
```

```
// ERROR: 'ComparisonHandler' cannot 
// inherit from special class 'System.Delegate'
public class ComparisonHandler: System.Delegate
{
  // ...
}
```
In its place, C# uses the delegate keyword. This keyword causes the compiler to generate a class similar to the one shown in Listing 12.4. Listing 12.5 shows the syntax for declaring a delegate data type.

```
Listing 12.5: Declaring a Delegate Data Type
```

```
public delegate bool ComparisonHandler (
 int first, int second);
```
In other words, the delegate keyword is shorthand for declaring a reference type derived ultimately from System.Delegate. In fact, if the delegate declaration appeared within another class, then the delegate type, ComparisonHandler, would be a nested type (see Listing 12.6).

Listing 12.6: Declaring a Nested Delegate Data Type

```
class DelegateSample
{
  public delegate bool ComparisonHandler (
     int first, int second);
}
```
In this case, the data type would be DelegateSample.ComparisonHandler because it is defined as a nested type within DelegateSample.

#### Instantiating a Delegate

In this final step of implementing the BubbleSort() method with a delegate, you will learn how to call the method and pass a delegate instance—specifically, an instance of type ComparisonHandler. To instantiate a delegate, you need a method that corresponds to the signature of the delegate type itself. In the case of ComparisonHandler, that method takes two integers and returns a bool. The name of the method is not significant. Listing 12.7 shows the code for a greater-than method.

```
Listing 12.7: Declaring a ComparisonHandler-Compatible Method
```

```
public delegate bool ComparisonHandler (
 int first, int second);
```

```
class DelegateSample
{
  public static void BubbleSort(
     int[] items, ComparisonHandler comparisonMethod)
   {
       // ...
   }
 // ...
}
  public static bool GreaterThan(int first, int second)
\{ return first > second;
   }
```
With this method defined, you can call BubbleSort() and pass the delegate instance that contains this method. Beginning with C# 2.0, you simply specify the name of the delegate method (see Listing 12.8).

Listing 12.8: Passing a Delegate Instance as a Parameter in C# 2.0

```
public delegate bool ComparisonHandler (
 int first, int second);
```

```
class DelegateSample
{
  public static void BubbleSort(
       int[] items, ComparisonHandler comparisonMethod)
   {
        // ...
   }
   {
       return first > second;
   }
  static void Main()
\rightarrow int[] items = new int[100];
  public static bool GreaterThan(int first, int second)
```

```
 Random random = new Random();
     for (int i = 0; i < items. Length; i++) {
          items[i] = random.Next(int.MinValue, int.MaxValue);
      }
      for (int i = 0; i < items. Length; i++) {
           Console.WriteLine(items[i]);
       }
   }
}
       BubbleSort(items, GreaterThan);
```
Note that the ComparisonHandler delegate is a reference type, but you do not necessarily use new to instantiate it. The facility to pass the name rather than explicit instantiation is **delegate inference,** a new syntax beginning with C# 2.0. With this syntax, the compiler uses the method name to look up the method signature and verify that it matches the method's parameter type.

# **ADVANCED TOPIC**

#### Delegate Instantiation in C# 1.0

Earlier versions of the compiler require instantiation of the delegate demonstrated in Listing 12.9.

```
Listing 12.9: Passing a Delegate Instance as a Parameter Prior to C# 2.0
```

```
public delegate bool ComparisonHandler (
 int first, int second);
```

```
class DelegateSample
{
 public static void BubbleSort(
       int[] items, ComparisonHandler comparisonMethod)
  {
        // ...
  }
```
**public static bool** GreaterThan(**int** first, **int** second)

```
 {
       return first > second;
   }
  static void Main(string[] args)
   {
       int i;
       int[] items = new int[5];
       for (i=0; i<items.Length; i++)
       {
           Console.Write("Enter an integer:");
           items[i] = int.Parse(Console.ReadLine());
       }
      for (i = 0; i < items. Length; i++) {
           Console.WriteLine(items[i]);
       }
   }
 // ...
}
       BubbleSort(items, 
           new ComparisonHandler(GreaterThan));
```
Note that C# 2.0 and above support both syntaxes, but unless you are writing backward-compatible code, the 2.0 syntax is preferable. Therefore, throughout the remainder of the book, I will show only the C# 2.0 and above syntax. (This will cause some of the remaining code not to compile on version 1.0 compilers without modification to use explicit delegate instantiation.)

The approach of passing the delegate to specify the sort order is significantly more flexible than the approach listed at the beginning of this chapter. With the delegate approach, you can change the sort order to be alphabetical simply by adding an alternative delegate to convert integers to strings as part of the comparison. Listing 12.10 shows a full listing that demonstrates alphabetical sorting, and Output 12.1 shows the results.

```
Listing 12.10: Using a Different ComparisonHandler-Compatible Method
```

```
using System;
class DelegateSample
{
 public delegate bool ComparisonHandler(int first, int second);
 public static void BubbleSort(
       int[] items, ComparisonHandler comparisonMethod)
   {
       int i;
       int j;
       int temp;
      for (i = items.length - 1; i >= 0; i--) {
          for (j = 1; j \le i; j++) {
               if (comparisonMethod(items[j - 1], items[j]))
\{temp = items[j - 1];items[j - 1] = items[j];items[i] = temp; }
           }
       }
   }
 public static bool GreaterThan(int first, int second)
   {
       return first > second;
   }
  static void Main(string[] args)
   {
       int i;
       int[] items = new int[5];
      for (i=0; i<items.Length; i++)
       {
 public static bool AlphabeticalGreaterThan(
       int first, int second)
   {
       int comparison;
       comparison = (first.ToString().CompareTo(
           second.ToString()));
       return comparison > 0;
  }
```

```
456 Chapter 12: Delegates and Lambda Expressions
                    Console.Write("Enter an integer: ");
                    items[i] = int.Parse(Console.ReadLine());
                }
               for (i = 0; i < items. Length; i++) {
                    Console.WriteLine(items[i]);
                }
            }
         }
                  BubbleSort(items, AlphabeticalGreaterThan);
```
OUTPUT 12.1:

```
Enter an integer: 1
Enter an integer: 12
Enter an integer: 13
Enter an integer: 5
Enter an integer: 4
1
12
13
4
5
```
The alphabetic order is different from the numeric order. Note how simple it was to add this additional sort mechanism, however, compared to the process used at the beginning of the chapter.

The only changes to create the alphabetical sort order were the addition of the AlphabeticalGreaterThan method and then passing that method into the call to BubbleSort().

# Anonymous Methods

C# 2.0 and above include a feature known as **anonymous methods.** These are delegate instances with no actual method declaration. Instead, they are defined inline in the code, as shown in Listing 12.11.

```
Listing 12.11: Passing an Anonymous Method
```

```
class DelegateSample
{
  // ...
```

```
static void Main(string[] args)
   {
       int i;
       int[] items = new int[5];
       for (i=0; i<items.Length; i++)
       {
           Console.Write("Enter an integer:");
           items[i] = int.Parse(Console.ReadLine());
       }
      for (i = 0; i < items. Length; i++) {
           Console.WriteLine(items[i]);
       }
   }
}
       ComparisonHandler comparisonMethod;
       comparisonMethod = 
           delegate(int first, int second)
\overline{\mathcal{L}} return first < second;
           };
       BubbleSort(items, comparisonMethod);
```
In Listing 12.11, you change the call to BubbleSort() to use an anonymous method that sorts items in descending order. Notice that no LessThan() method is specified. Instead, the delegate keyword is placed directly inline with the code. In this context, the delegate keyword serves as a means of specifying a type of "delegate literal," similar to how quotes specify a string literal.

You can even call the BubbleSort() method directly, without declaring the comparisonMethod variable (see Listing 12.12).

```
Listing 12.12: Using an Anonymous Method without Declaring a Variable
```

```
class DelegateSample
{
  // ...
  static void Main(string[] args)
   {
```

```
 int i;
       int[] items = new int[5];
       for (i=0; i<items.Length; i++)
       {
           Console.Write("Enter an integer:");
           items[i] = int.Parse(Console.ReadLine());
       }
      for (i = 0; i < items. Length; i++)\{ \{ \} Console.WriteLine(items[i]);
       }
   }
}
       BubbleSort(items, 
           delegate(int first, int second)
\overline{\mathcal{L}} return first < second;
 }
       );
```
Note that in all cases, the parameter types and the return type must be compatible with the ComparisonHandler data type, the delegate type of the second parameter of BubbleSort().

In summary, C# 2.0 included a new feature, anonymous methods, that provided a means to declare a method with no name and convert it into a delegate.

# ADVANCED TOPIC

#### Parameterless Anonymous Methods

Compatibility of the method signature with the delegate data type does not exclude the possibility of no parameter list. Unlike with lambda expressions, statement lambdas, and expression lambdas (see the next section), anonymous methods are allowed to omit the parameter list (delegate { return Console.ReadLine() != ""}, for example). This is atypical, but it does allow the same anonymous method to appear in multiple scenarios even though the delegate type may vary. Note, however, that although the parameter list may be omitted, the return type will still need to be compatible with that of the delegate (unless an exception is thrown).

### **System-**Defined Delegates: **Func<>**

In .NET 3.5 (C# 3.0), there exists a series of generic delegates with the name "Func." The signatures for these delegates are shown in Listing 12.13.

```
Listing 12.13: Func Delegate Declarations
```

```
public delegate TResult Func<TResult>();
public delegate TResult Func<T, TResult>(T arg)
public delegate TResult Func<T1, T2, TResult>(T1 arg1, T2 arg2)
public delegate TResult Func<T1, T2, T3, TResult>(
     T1 arg1, T2 arg2, T3 arg3)
public delegate TResult Func<T1, T2, T3, T4, TResult>(
     T1 arg1, T2 arg2, T3 arg3, T4 arg4)
```
Since these delegate definitions are generic, it is possible to use them instead of defining a custom delegate. For example, rather than declaring the ComparisonHandler delegate type, code could simply declare Comparison-Handler delegates using Func<int, int, bool>. The last type parameter of Func is always the return type of the delegate. The earlier type parameters correspond in sequence to the type of delegate parameters. In the case of ComparisonHandler, the return is bool (the last type parameter of the Func declaration) and the type arguments int and int correspond with the first and second parameters of ComparisonHandler. In many cases, the inclusion of Func delegates into the .NET 3.5 Framework eliminates the necessity to define delegates with four or fewer parameters that return a value. (You should use System.Action for delegates that have no return and that take no parameters.)

However, you should still declare delegate types when a specific delegate type would simplify coding with the delegate. For example, continuing to use the ComparisonHandler provides a more explicit indication of what the delegate is used for, whereas  $Function, int, bool$  provides nothing more than an understanding of the method signature.

Evaluation about whether to declare a delegate is still meaningful and includes considerations such as whether the name of the delegate identifier is sufficient for indicating intent, whether the delegate type name would clarify its use, and whether the use of a .NET 3.5 type will limit the use of the assembly to .NET 3.5 clients unnecessarily.

Note that even though you can use a Func generic delegate in place of an explicitly defined delegate, the types are not compatible. You cannot

assign any expression of one delegate type to a variable of another delegate type. For example, you cannot assign a ComparisonHandler variable to a Func<int, int, bool> variable or pass them interchangeably as parameters.

# Lambda Expressions

Introduced in C# 3.0, **lambda expressions** are a more succinct syntax of **anonymous functions** than anonymous methods, where *anonymous functions* is a general term that includes both lambda expressions and anonymous methods. Lambda expressions are themselves broken into two types: statement lambdas and expression lambdas. Figure 12.2 shows the hierarchical relationship between the terms.

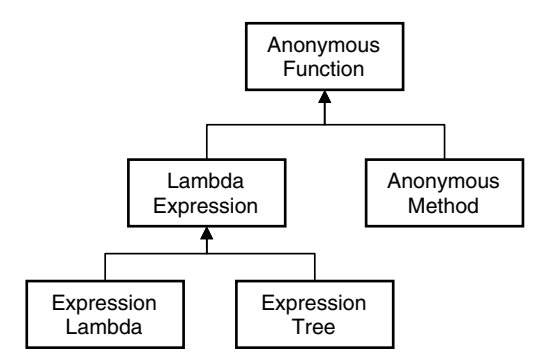

Figure 12.2: Anonymous Function Terminology

#### Statement Lambdas

With statement lambdas, C# 3.0 provides a reduced syntax for anonymous methods, a syntax that does not include the delegate keyword and adds the **lambda operator,** =>. Listing 12.14 shows equivalent functionality to Listing 12.12, except that Listing 12.14 uses a statement lambda rather than an anonymous method.

Listing 12.14: Passing a Delegate with a Statement Lambda

```
class DelegateSample
{
```

```
// ...
  static void Main(string[] args)
\{ int i;
       int[] items = new int[5];
       for (i=0; i<items.Length; i++)
       {
           Console.Write("Enter an integer:");
           items[i] = int.Parse(Console.ReadLine());
       }
      for (i = 0; i < items. Length; i++)\{ Console.WriteLine(items[i]);
       }
  }
}
       BubbleSort(items, 
           (int first, int second) =>
\overline{\mathcal{L}} return first < second;
           }
       );
```
When reading code that includes a lambda operator, you would replace the lambda operator with the words "go/goes to." For example, you would read  $n \Rightarrow$  { return  $n.ToString()$ ; } as "n goes to return n dot ToString." In Listing 12.15, you would read the second BubbleSort() parameter as "integers first and second go to returning the result of first less than second."

As readers will observe, the syntax in Listing 12.14 is virtually identical to that in Listing 12.12, apart from the changes already outlined. However, statement lambdas allow for an additional shortcut via type parameter inference. Rather than explicitly declaring the data type of the parameters, statement lambdas can omit parameter types as long as the compiler can infer the types. In Listing 12.15, the delegate data type is bool Comparison-Handler(int first, int second), so the compiler verifies that the return type is a bool and infers that the input parameters are both integers (int).

```
Listing 12.15: Omitting Parameter Types from Statement Lambdas
```

```
// ...
 // ...
        BubbleSort(items, 
             (first, second) =>
\overline{\mathcal{L}} return first < second;
             }
        );
```
In general, statement lambdas do not need parameter types as long as the compiler can infer the types or can implicitly convert them to the requisite expected types. In cases where inference is not possible, the data type is required, although even when it is not required, you can specify the data type explicitly to increase readability; once the statement lambda includes one type, all types are required.

In general, C# requires a lambda expression to have parentheses around the parameter list regardless of whether the data type is specified. Even parameterless statement lambdas, representing delegates that have no input parameters, are coded using empty parentheses (see Listing 12.16).

Listing 12.16: Parameterless Statement Lambdas

```
using System;
  // ...
   Func<string> getUserInput = 
       {
            string input;
            do
\overline{\mathcal{L}} input = Console.ReadLine();
 }
            while(input.Trim().Length==0);
            return input;
       };
  // ...
       () =>
```
The exception to the parenthesis rule is that if the compiler can infer the data type and there is only a single input parameter, the statement lambda does not require parentheses (see Listing 12.17).

```
Listing 12.17: Statement Lambdas with a Single Input Parameter
```

```
using System.Collections.Generic;
using System.Diagnostics;
using System.Linq;
 // ...
   IEnumerable<Process> processes = Process.GetProcesses().Where(
       process => { return process.WorkingSet64 > 1000000000; });
 // ...
```
(In Listing 12.17, Where() returns a query for processes that have a physical memory utilization greater than 1GB.)

Note that back on Listing 12.16, the body of the statement lambda includes multiple statements inside the statement block (via curly braces). Although there can be any number of statements in a statement lambda, typically a statement lambda uses only two or three statements in its statement block. In contrast, the body of an expression lambda does not even make up a full statement since there is no statement block.

#### Expression Lambdas

Unlike a statement lambda, which includes a statement block and, therefore, zero or more statements, an expression lambda has only an expression, with no statement block. Listing 12.18 is the same as Listing 12.14, except that it uses an expression lambda rather than a statement lambda.

Listing 12.18: Passing a Delegate with a Statement Lambda

```
class DelegateSample
{
 // ...
  static void Main(string[] args)
   {
       int i;
       int[] items = new int[5];
       for (i=0; i<items.Length; i++)
       {
           Console.Write("Enter an integer:");
           items[i] = int.Parse(Console.ReadLine());
       }
```

```
for (i = 0; i < items. Length; i++)\{ \{ \} Console.WriteLine(items[i]);
       }
  }
}
       BubbleSort(items, (first, second) => first < second; );
```
The difference between a statement and an expression lambda is that the statement lambda has a statement block on the right side of the lambda operator, whereas the expression lambda has only an expression (no return statement or curly braces, for example).

Generally, you would read a lambda operator in an expression lambda in the same way you would a statement lambda: "go/goes to." In addition, "becomes" is sometimes clearer. In cases such as the BubbleSort() call, where the expression lambda specified is a **predicate** (returns a Boolean), it is frequently clearer to replace the lambda operator with "such that." This changes the pronunciation of the statement lambda in Listing 12.18 to read "first and second such that first is less than second." One of the most common places for a predicate to appear is in the call to System.Linq.Enumerable()'s Where() function. In cases such as this, neither "such that" nor "goes to" is needed. We would read names.Where(name => name.Contains(" ")) as "names where names dot Contains a space," for example. One pronunciation difference between the lambda operator in statement lambdas and in expression lambdas is that "such that" terminology applies more to expression lambdas than to statements lambda since the latter tend to be more complex.

The anonymous function does not have any intrinsic type associated with it, although implicit conversion is possible for any delegate type as long as the parameters and return type are compatible. In other words, an anonymous method is no more a ComparisonHandler type than another delegate type such as LessThanHandler. As a result, you cannot use the typeof() operator (see Chapter 17) on an anonymous method, and calling GetType() is possible only after assigning or casting the anonymous method to a delegate variable.

Table 12.1 contains additional lambda expression characteristics.

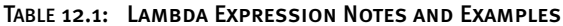

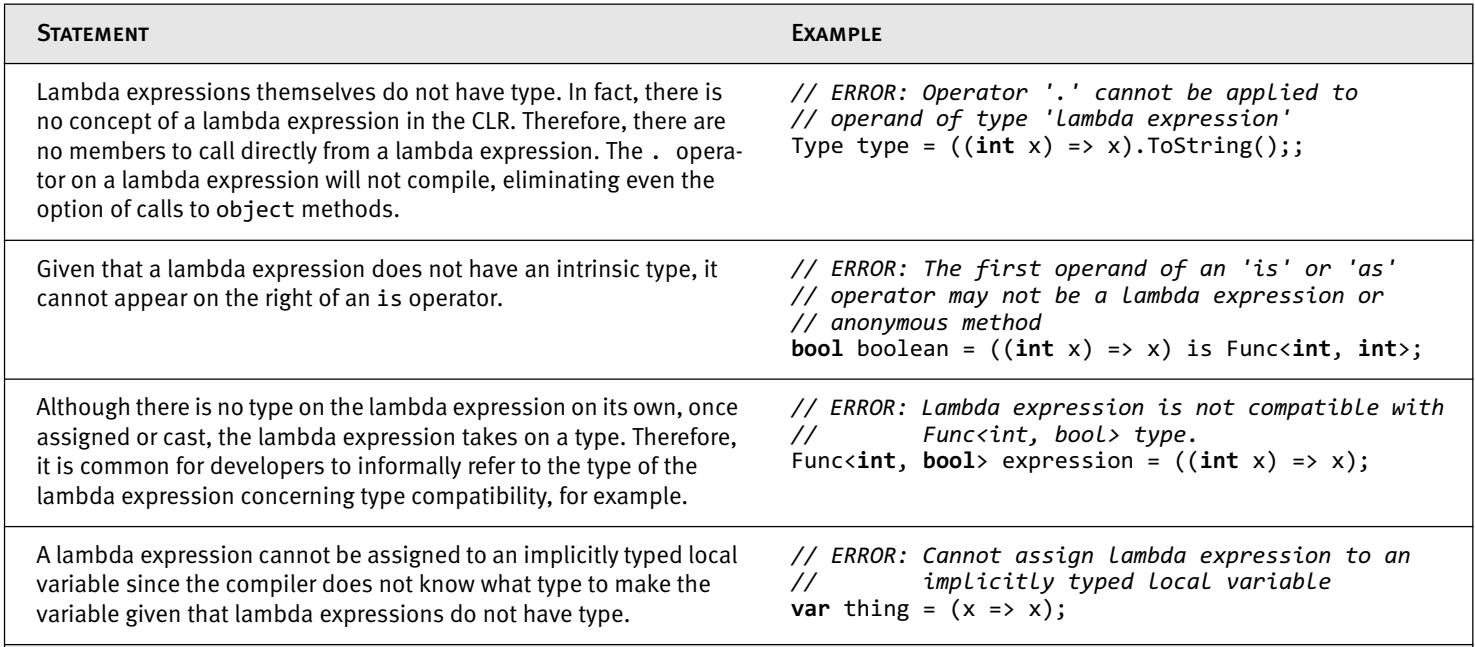

*Continues*

ď,

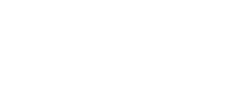

466

d.

#### TABLE 12.1: Lambda Expression Notes and Examples *(Continued)*

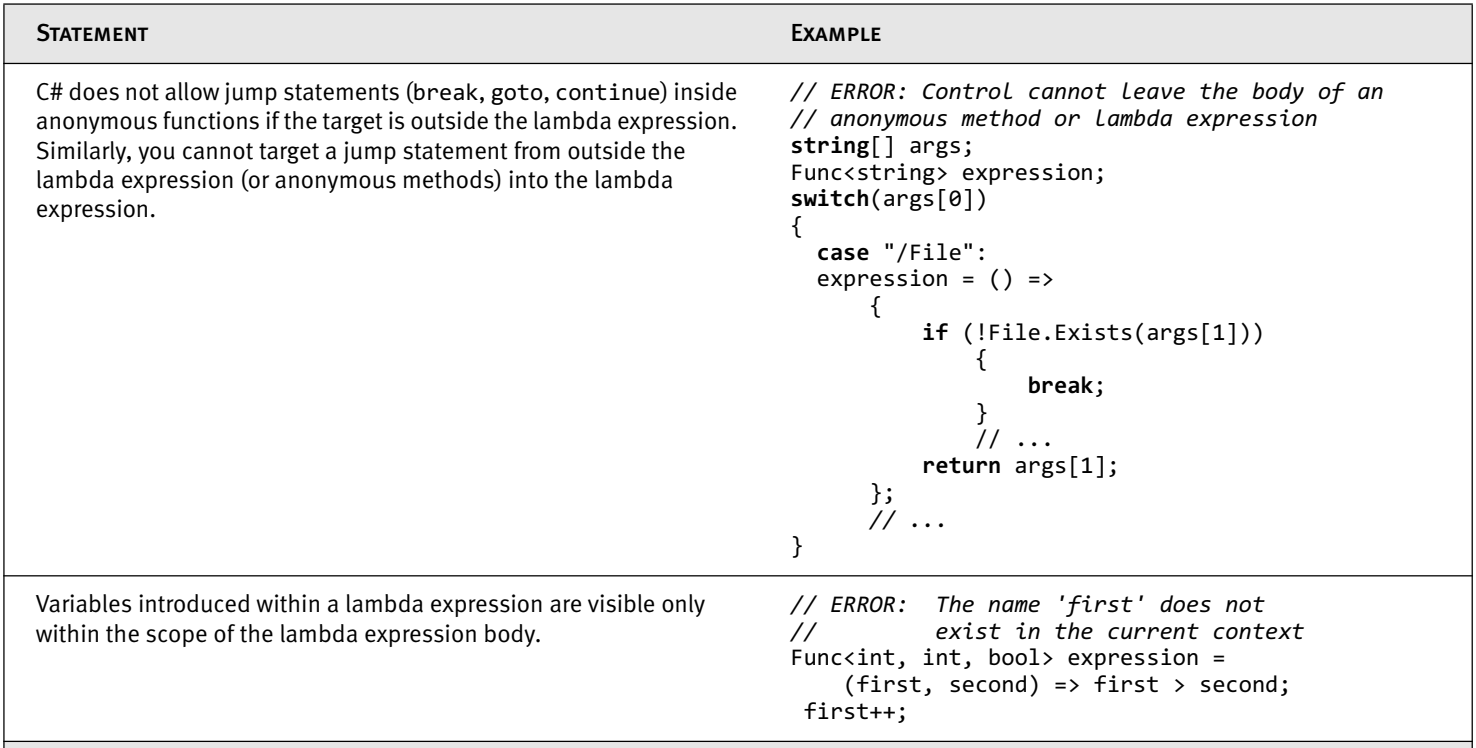

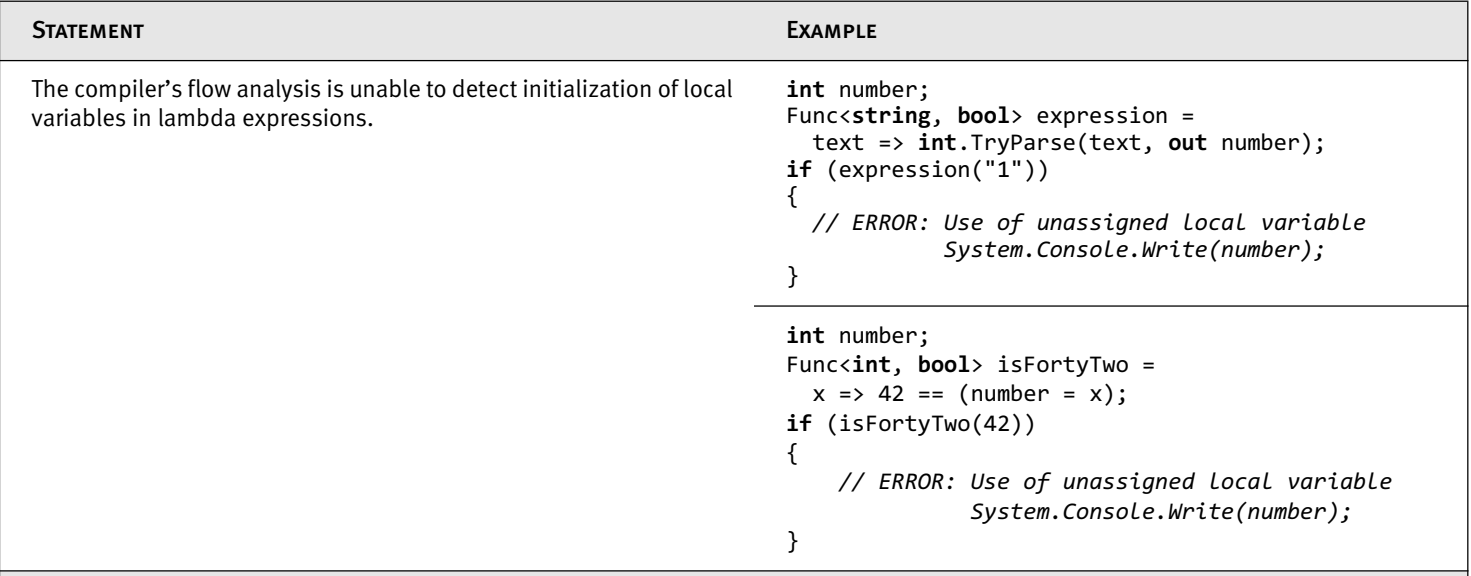

#### TABLE 12.1: Lambda Expression Notes and Examples *(Continued)*

467

ď,

# ADVANCED TOPIC

#### Lambda Expression and Anonymous Method Internals

Lambda expressions (and anonymous methods) are not an intrinsic construct within the CLR. Rather, the C# compiler generates the implementation at compile time. Lambda expressions provide a language construct for an inline-declared delegate pattern. The C# compiler, therefore, generates the implementation code for this pattern so that the compiler automatically writes the code instead of the developer writing it manually. Given the earlier listings, therefore, the C# compiler generates CIL code that is similar to the C# code shown in Listing 12.19.

Listing 12.19: C# Equivalent of CIL Generated by the Compiler for Lambda Expressions

```
class DelegateSample
{
 // ...
  static void Main(string[] args)
   {
       int i;
       int[] items = new int[5];
       for (i=0; i<items.Length; i++)
       {
           Console.Write("Enter an integer:");
           items[i] = int.Parse(Console.ReadLine());
       }
      for (i = 0; i < items. Length; i++)\{ \{ \} Console.WriteLine(items[i]);
       }
   }
}
       BubbleSort(items,
          DelegateSample. AnonymousMethod 00000000);
  private static bool __AnonymousMethod_00000000(
       int first, int second)
\{ return first < second;
   }
```
#### Outer Variables

Local variables (including parameters) declared outside an anonymous function (such as a lambda expression), but **captured** (accessed) within the lambda expression, are **outer variables** of that anonymous function. this is also an outer variable.Outer variables captured by anonymous functions live on until after the anonymous function's delegate is destroyed. In Listing 12.20, it is relatively trivial to use an outer variable to count how many times swap is called by BubbleSort(). Output 12.2 shows the results of this listing.

```
Listing 12.20: Using an Outer Variable in a Lambda Expression
```

```
class DelegateSample
{
   // ...
   static void Main(string[] args)
\{ int i;
          int[] items = new int[5];
           for (i=0; i<items.Length; i++)
           {
                 Console.Write("Enter an integer:");
                 items[i] = int.Parse(Console.ReadLine());
           }
          for (i = 0; i < items. Length; i++) {
                 Console.WriteLine(items[i]);
           }
          int swapCount=0;
           BubbleSort(items, 
                 (int first, int second) =>
\overline{\mathcal{L}} bool swap = first < second;
                        if(swap)
\left\{ \begin{array}{ccc} 0 & 0 & 0 \\ 0 & 0 & 0 \\ 0 & 0 & 0 \\ 0 & 0 & 0 \\ 0 & 0 & 0 \\ 0 & 0 & 0 \\ 0 & 0 & 0 \\ 0 & 0 & 0 \\ 0 & 0 & 0 \\ 0 & 0 & 0 \\ 0 & 0 & 0 \\ 0 & 0 & 0 \\ 0 & 0 & 0 \\ 0 & 0 & 0 & 0 \\ 0 & 0 & 0 & 0 \\ 0 & 0 & 0 & 0 \\ 0 & 0 & 0 & 0 \\ 0 & 0 & 0 & 0 & 0 \\ 0 & 0 & 0 & 0 & 0 \\ 0 & 0 & 0 & 0 & 0 swapCount++;
 }
                        return swap;
 }
           );
           Console.WriteLine("Items were swapped {0} times.",
```

```
 swapCount);
```

```
}
```
}

#### OUTPUT 12.2:

```
Enter an integer:5
Enter an integer:1
Enter an integer:4
Enter an integer:2
Enter an integer:3
5
4
3
2
1
Items were swapped 4 times.
```
swapCount appears outside the lambda expression and is incremented inside it. After calling the BubbleSort() method, swapCount is printed out to the console.

As this code demonstrates, the C# compiler takes care of generating CIL code that shares swapCount between the anonymous method and the call site, even though there is no parameter to pass swapCount within the anonymous delegate, nor within the BubbleSort() method. Given the sharing of the variable, it will not be garbage-collected until after the delegate that references it goes out of scope.

# **ADVANCED TOPIC**

#### Outer Variable Internals

The CIL code generated by the C# compiler for outer variables is more complex than the code for a simple anonymous method, because the outer variable must be captured in a thread-safe manner. Listing 12.21 shows the C# equivalent of the CIL code used to implement outer variables.

```
Listing 12.21: C# Equivalent of CIL Code Generated by Compiler for Outer Variables
```

```
class DelegateSample
{
 // ...
 private sealed class __LocalsDisplayClass_00000001
\{ public int swapCount;
      public bool __AnonymousMethod_00000000(
           int first, int second)
```

```
 ...
  static void Main(string[] args)
   {
       int i;
       int[] items = new int[5];
      for (i=0; i<items.Length; i++)
       {
           Console.Write("Enter an integer:");
           items[i] = int.Parse(Console.ReadLine());
       }
      for (i = 0; i < items. Length; i++) {
           Console.WriteLine(items[i]);
       }
   }
}
       {
           bool swap = first < second;
           if (swap)
\overline{\mathcal{L}} swapCount++;
 }
           return swap;
       }
 }
       LocalsDisplayClass_00000001 locals = 
           new __LocalsDisplayClass_00000001();
       locals.swapCount=0;
      BubbleSort(items, locals. AnonymousMethod 00000000);
       Console.WriteLine("Items were swapped {0} times.",
                          locals.swapCount);
```
Notice that the captured local variable is never "passed" anywhere and is never "copied" anywhere. Rather, the captured local variable (swapcount) is a single variable whose lifetime we have extended by implementing it as an instance field rather than as a local. All references to the local variable are rewritten to be references to the field.

#### Expression Trees

Lambda expressions provide a succinct syntax for defining a method inline within your code. The compiler converts the code so that it is executable and

callable later, potentially passing the delegate to another method. One feature for which it does not offer intrinsic support, however, is a representation of the expression as data—data that may be traversed and even serialized.

Consider the lambda expression in the following code:

```
persons.Where( person => person.Name.ToUpper() == "INIGO MONTOYA");
```
Assuming that persons is an array of Persons, the compiler compiles the lambda expression to a Funckstring, bool> delegate type and then passes the delegate instance to the Where() method. Code and execution like this work very well. (The Where() method is an IEnumerable extension method from the class System.Linq.Enumerable, but this is irrelevant within this section.)

What if persons was not a Person array, but rather a collection of Person objects sitting on a remote computer, or perhaps in a database? Rather than returning all items in the persons collection, it would be preferable to send data describing the expression over the network and have the filtering occur remotely so that only the resultant selection returns over the network. In scenarios such as this, the data about the expression is needed, not the compiled CIL. The remote computer then compiles or interprets the expression data.

Interpreting is motivation for adding **expression trees** to the language. Lambda expressions that represent data about expressions rather than compiled code are expression trees. Since the expression tree represents data rather than compiled code, it is possible to convert the data to an alternative format—to convert it from the expression data to SQL code (SQL is the language generally used to query data from databases) that executes on a database, for example. The expression tree received by Where() may be converted into a SQL query that is passed to a database, for example (see Listing 12.22).

```
Listing 12.22: Converting an Expression Tree to a SQL where Clause
```

```
 persons.Where( person => person.Name.ToUpper() == "INIGO MONTOYA");
 select * from Person where upper(Name) = 'INIGO MONTOYA';
```
Recognizing the original Where() call parameter as data, you can see that it is made up of the following:

- The call to the Person property, Name
- A call to a string method called ToUpper()
- A constant value, "INIGO MONTOYA"
- An equality operator, ==

The Where() method takes this data and converts it to the SQL where clause by iterating over the data and building a SQL query string. However, SQL is just one example of what an expression tree may convert to.

Both a lambda expression for delegates and a lambda expression for an expression tree are compiled, and in both cases, the syntax of the expression is verified at compile time with full semantic analysis. The difference, however, is that a lambda expression is compiled into a delegate in CIL, whereas an expression tree is compiled into a data structure of type System.Linq.Expressions.Expression. As a result, when a lambda expression is an expression lambda, it may execute—it is CIL instructions for what the runtime should do. However, if the lambda expression is an expression tree, it is not a set of CIL instructions, but rather a data structure. Although an expression tree includes a method that will compile it into a delegate constructor call, it is more likely that the expression tree (data) will be converted into a different format or set of instructions.

#### *System.Linq.Enumerable versus System.Linq.Queryable*

Let us consider an example that highlights the difference between a delegate and an expression tree. System.Linq.Enumerable and System.Linq.Queryable are very similar. They each provide virtually identical extension methods to the collection interfaces they extend (IEnumerable and IQueryable, respectively). Consider, for example, the Where() method from Listing 12.22. Given a collection that supports IEnumerable, a call to Where() could be as follows:

```
 persons.Where( person => person.Name.ToUpper() == 
     "INIGO MONTOYA");
```
Conceptually, the Enumerable extension method signature is defined on IEnumerable<TSource> as follows:

 public IEnumerable<TSource> Where<TSource>( Func<TSource, bool> predicate);

However, the equivalent Queryable extension on the IQueryable<TSource> method call is identical, even though the conceptual Where() method signature (shown) is not:

```
 public IQueryable<TSource> Where<TSource>(
     Expression<Func<TSource, bool>> predicate);
```
The calling code for the argument is identical because the lambda expression itself does not have type until it is assigned/cast.

Enumerable's Where() implementation takes the lambda expression and converts it to a delegate that the Where() method's implementation calls. In contrast, when calling Queryable's Where(), the lambda expression is converted to an expression tree so that the compiler converts the lambda expression into data. The object implementing IQueryable receives the expression data and manipulates it. As suggested before, the expression tree received by Where() may be converted into a SQL query that is passed to a database.

#### *Examining an Expression Tree*

Capitalizing on the fact that lambda expressions don't have intrinsic type, assigning a lambda expression to a System.Linq.Expressions.Expression<TDelegate> creates an expression tree rather than a delegate.

In Listing 12.23, we create an expression tree for the Funckint, int, bool>. (Recall that Func<int, int, bool> is functionally equivalent to the ComparisonHandler delegate.) Notice that just the simple act of writing an expression to the console, Console.WriteLine(expression) where expression is of type Expression<TDelegate>, will result in a call to expression's ToString() method). However, this doesn't cause the expression to be evaluated or even to write out the fully qualified name of Func<int, int, bool> (as would happen if we used a delegate instance). Rather, displaying the expression writes out the data (in this case, the expression code) corresponding to the value of the expression tree.

```
Listing 12.23: Examining an Expression Tree
```
{

```
using System;
using System.Linq.Expressions;
class Program
     static void Main()
     {
         Expression<Func<int, int, bool>> expression;
        expression = (x, y) => x > y;
         Console.WriteLine("-------------{0}-------------",
             expression);
         PrintNode(expression.Body, 0);
         Console.WriteLine();
         Console.WriteLine();
        expression = (x, y) => x * y > x + y;
         Console.WriteLine("-------------{0}-------------",
             expression);
         PrintNode(expression.Body, 0);
         Console.WriteLine();
         Console.WriteLine();
     }
     public static void PrintNode(Expression expression,
         int indent)
     {
         if (expression is BinaryExpression)
             PrintNode(expression as BinaryExpression, indent);
         else
             PrintSingle(expression, indent);
     }
     private static void PrintNode(BinaryExpression expression,
       int indent)
     {
         PrintNode(expression.Left, indent + 1);
         PrintSingle(expression, indent);
         PrintNode(expression.Right, indent + 1);
     }
     private static void PrintSingle(
         Expression expression, int indent)
     {
        Console.WriteLine("{0, " + indent * 5 + "}{1}",
           "", NodeToString(expression));
     }
     private static string NodeToString(Expression expression)
     {
         switch (expression.NodeType)
         {
             case ExpressionType.Multiply:
                 return "*";
```

```
 case ExpressionType.Add:
                 return "+";
             case ExpressionType.Divide:
                 return "/";
             case ExpressionType.Subtract:
                 return "-";
             case ExpressionType.GreaterThan:
                  return ">";
             case ExpressionType.LessThan:
                  return "<";
             default:
                  return expression.ToString() +
                      " (" + expression.NodeType.ToString() + ")";
         }
     }
}
```
In Output 12.3, we see that the Console.WriteLine() statements within Main() print out the body of the expression trees as text.

```
OUTPUT 12.3:
```

```
--------------- (x_1, y) => x > y --------------
     x (Parameter)
>
      y (Parameter)
------------- (x, y) => (x * y) > (x + y) -------------
           x (Parameter)
      *
           y (Parameter)
>
           x (Parameter)
      +
            y (Parameter)
```
The output of the expression as text is due to conversion from the underlying data of an expression tree—conversion similar to the Print-Node() and NodeTypeToString() functions, only more comprehensive. The important point to note is that an expression tree is a collection of data, and by iterating over the data, it is possible to convert the data to another format. In the PrintNode() method, Listing 12.23 converts the data to a horizontal text interpretation of the data. However, the interpretation could be virtually anything.

Using recursion, the PrintNode() function demonstrates that an expression tree is a tree of zero or more expression trees. The contained expression trees are stored in an Expression's Body property. In addition, the expression tree includes an ExpressionType property called NodeType where ExpressionType is an enum for each different type of expression. There are numerous types of expressions: BinaryExpression, ConditionalExpression, LambdaExpression (the root of an expression tree), Method-CallExpression, ParameterExpression, and ConstantExpression are examples. Each type derives from System.Linq.Expressions.Expression.

Generally, you can use statement lambdas interchangeably with expression lambdas. However, you cannot convert statement lambdas into expression trees. You can express expression trees only by using expression lambda syntax.

#### SUMMARY

This chapter began with a discussion of delegates and their use as references to methods or callbacks. It introduced a powerful concept for passing a set of instructions to call in a different location, rather than immediately, when the instructions are coded.

Following on the heels of a brief look at the C# 2.0 concept of anonymous methods, the chapter introduced the C# 3.0 concept of lambda expressions, a syntax that supersedes (although doesn't eliminate) the C# 2.0 anonymous method syntax. Regardless of the syntax, these constructs allow programmers to assign a set of instructions to a variable directly, without defining an explicit method that contains the instructions. This provides significant flexibility for programming instructions dynamically within the method—a powerful concept that greatly simplifies the programming of collections through an API known as LINQ, for language integrated query.

Finally, the chapter ended with the concept of expression trees, and how they compile into data that represents a lambda expression, rather than the delegate implementation itself. This is a key feature that enables such libraries as LINQ to SQL and LINQ to XML, libraries that interpret the expression tree and use it within contexts other than CIL.

#### 478 Chapter 12: Delegates and Lambda Expressions

The term *lambda expression* encompasses both *statement lambda* and *expression lambda*. In other words, statement lambdas and expression lambdas are both types of lambda expressions.

One thing the chapter mentioned but did not elaborate on was multicast delegates. The next chapter investigates multicast delegates in detail and explains how they enable the publish-subscribe pattern with events.

# **Index**

; (semicolons), statements without, 10 != (inequality) operator, 110 ! (logical negation) operator, 112–113 # (hash) symbol, 136 % (remainder) operator, 85 && (AND) operator, 111–112 () (cast) operator, 364–365 \* (multiplication) operator, 85 + (addition) operator, 85 ++ (increment) operators, 94–98 += operator, 93 + (plus) operator, 84–85 - - (decrement) operators, 94–98 - (minus) operator, 84–85 // (division) operator, 85 /// (three-forward-slash delimiter), 375 < (less than) operator, 110 <= (less than or equal to) operator, 110 == (equality) operator, 110 > (greater than) operator, 110 >= (greater than or equal to) operator, 110 ? (conditional) operator, 113–114 @ character, 45 \n (newline) character, 44, 48 ^ (Exclusive OR) operator, 112 \_ (underscore), 15 || (OR) operator, 111 ~ (bitwise complement) operator, 119

# A

Abort() method, 664–665 abstract classes, inheritance, 284–290 access arrays, 71 code, 24 instance fields, 204–205 metadata, 619–621 referent types, 746–747 security, 758. *See also* security static fields, 241 access modifiers, 213–215 classes, 369 CLI (Common Language Infrastructure), 758 getter and setter methods, 224–225 member types, 369–370 private, 267–268 protected, 268–269 acronyms, C#, 768–769 adding items to Dictionary<T> classes, 588 addition (+) operator, 85 addresses, 738–747 aliases, namespaces, 163–164, 372–373 allocating on stacks, 744 AllowMultiple parameter, 641 ambiguity, avoiding, 207 AND (&&) operator, 111–112 anonymous methods, 456–458 lambda expressions, 468 anonymous types, 54, 237–239, 508–510 generating, 514 with query expressions, 560, 564 selecting, 570 APIs (Application Programming Interfaces) wrappers, 736–737

applications compiling, 3–4 domains, CLI, 760–761 running, 3–4 applying arrays, 70–76 background worker patterns, 714–719 binary operators, 85 FlagsAttribute, 642 strings, 53 variables, 12–15 weak references, 380 arbitrary state, passing, 711–713 ArgumentException, 390 ArgumentNullException, 390 ArgumentOutOfRangeException, 390 arguments, passing command-line, 164 arithmetic binary operators, 85–87 characters, using with, 88–89 arrays, 65 access, 71 anonymous types, 516 applying, 70–76 assigning, 66–70 declaring, 65–66 foreach loops with, 517–518 initializing, 69, 71 instance methods, 75–76 instantiating, 66–70 jagged, 70 length, retrieving, 72 methods, 73–75 parameters, 172–174 redimensioning, 75 runtime, defining at, 68 strings as, 76–78 troubleshooting, 78–80 as operator, 293–294 assemblies attributes, 631–632 CLI (Common Language Infrastructure), 761–763 referencing, 365–370 reflection, 618. *See also* reflection targets, modifying, 366–367 assigning arrays, 66–70 pointers, 742–744 static fields, 241

variables, 14–15 assignment operators, 14, 93–94 binary operators, combining, 361 bitwise, 118–119 associating data, with classes and objects, 242 XML comments, 374 associativity, operators, 87 asynchronous results patterns, 700–714 atomicity, 659, 700 attributes, 617, 629–655 assemblies, 631–632 customizing, 633 FlagsAttribute, 641–647 initializing, 634–639 MethodImpAttribute, 691 predefined, 643–644 searching, 633–634 serialization, 647–655 StructLayoutAttribute, 728–729 System.AttributeUsageAttribute, 639–640 System.Collections.Hashtable, 639 System.ConditionalAttribute, 644–646 System.NonSerializable, 647 System.ObsoleteAttribute, 646–647 System.SerializableAttribute, 647, 654–655 ThreadStaticAttribute, 689–691 AttributeUsageAttribute, 643 automation, implementing properties, 219–220 AutoResetEvent, 687–689 avoiding ambiguity, 207 deadlocks, 684, 700 exception handling, 191 locking, 680, 685 overhead, 567 unboxing, 335

#### B

background worker patterns, 714–719 base classes constraints, 428 overriding, 272–284 refactoring into, 262 Base Class Library. *See* BCL base members, 282–283 BCL (Base Class Library), 24, 33, 766

 $Index$  809

benefits of generics, 414–415 best practices, synchronization, 684–691 binary operators, 85–87, 359–361 assignment operators, combining, 361 BinaryTree<T> class, 423 bits, 114–115 bitwise complement (~) operator, 119 bitwise operators, 114–119 blocks catch, 183 checked, 60, 401 code (/), 105–107 finally, 185 general catch, 392–394 generics, 188–189 try, 183 unchecked, 61, 402 Boolean expressions, 108–114 Boolean types, 40–41 numbers to, converting, 62 bool type, 40–41 boxing, 329–335 break statements, 131–133 yield, 612 BubbleSort() method, 446 bytes, 114–115

# $\epsilon$

 $C#$ acronyms, 768–769 generics, 406–411 Hello World, 2–4 keywords, 4–6 .NET versioning, 25–26 overview of, 1–2 preprocessor directives, 136–143 properties, 48–51 syntax fundamentals, 4–11  $C++$ array declarations, 66 buffer overflow bugs, 73 default parameters, 157 delete operators, 202 deterministic destruction, 386, 756 dispatch method calls, 277 global methods, 156 global variables, 239 header files, 159 implicit overriding, 274

multiple inheritance, 270 operator errors, 109 operator-only statements, 85 pointer declaration, 741 preprocessor directives, 137 pure virtual functions, 287 struct defines types with public members, 327 switch statements, 130 templates, 427 callback notification, 710 calls constructors, 230 dispatch method, 277 external functions, 734–736 methods, 148–150 recursion, 174–177 SelectMany() method, 547–548 sites, 166 stacks, 166 virtual methods, 275 case operators, 59 case sensitivity, 2 casting between base and derived types, 264–265 between classes, 307 explicit, 58, 59 implicit, 59, 62 inside generic methods, 439–440 within inheritance chains, 265–266 type conversion without, 62–64 cast (()) operator, 364–365 catch blocks, 183 generic, 188–189 catching exceptions, 182, 185–186, 391–392 categories of types, 55–57, 322–329 centralizing initialization, 236–237 chains, casting with inheritance, 265–266 characters @, 45 arithmetic binary operators, using with, 88–89 escape, 42 newline (n), 44, 48 types, 41 Unicode, 41–43 checking blocks, 60 conversions, 59–62, 400–402 types, 757

CIL (Common Intermediate Language), 22–25, 764 generics, 440–441 ILDASM, 26–29 properties, 228 System.SerializableAttribute and, 654–655 classes, 195–199 abstract, inheritance, 284–290 access modifiers, 213–215, 369 base constraints, 428 overriding, 272–284 refactoring into, 262 BinaryTree<T>, 423 CommandLineInfo, 621–626 CommentSamples, 376 constructors, 229–239 defining, 199–202 derivation, 262–272 Dictionary<T>, 588–592 encapsulation, 250–252 exceptions, inheritance, 186–188 extension methods, 249–250 generics, 411–413 defining, 413–414 hierarchies, 198 inner, 254 instances fields, 204–205 methods, 205–206 instantiating, 199–202 interfaces casting between, 307 comparing, 317–318 IEnumerable<T>, 517–523 libraries, 366 LinkedList<T>, 597 List<T>, 583–586 multiple iterators, creating single, 614–615 nested, 252–254 partial, 254–259 primary collection, 583–597 properties, 215–229 Queue<T>, 595–596 sealed, 272 SortedDictionary<T>, 592 SortedList<T>, 592 Stack, 406, 409 Stack<T>, 594–595

static keyword, 239–249 structs, comparing, 611 System.Collections.Genric.Stack<T>, 414 System.Threading.Interlocked, 681–682 System.Threading.Mutex, 685–686 this keyword, 206–213 clauses from, 556 groupby, 556 orderby, 565 select, 556 cleanup following iteration, 521 resources, 381–388 CLI (Common Language Infrastructure), 23, 749–750 access modifiers, 758 application domains, 760–761 assemblies, 761–763 compilation to machine code, 752–754 defining, 750–751 garbage collection, 755–757 implementing, 751–752 manifests, 761–763 modules, 761–763 performance, 759–760 runtime, 755–760 Close() method, 210, 382 CLS (Common Language Specification), 24, 765–766 CLU language, 602 code access, security, 24, 758 ambiguity, avoiding, 207 arrays, troubleshooting, 78–80 blocks (/), 105–107 comments, 19–20 events, 498–500 excluding, 138 including, 138 listings, 775–799 machine, compiling CLI to, 752–754 management, 23 observer patterns with multicast delegates, 480–494 unsafe, 738–740 whitespace, formatting with, 11 collection initializers, 514–517 collections classes, 583–597

 $Index = 811$ 

empty, returning, 601 IEnumerable<T> interface, 517–523 index operators, 597–601 initializers, 232–233 interfaces, 578–583 iterators, 601–616 lists, 583 modifying, 522–523 COLORREF struct, 728 combining assignment with binary operators, 361 command-line arguments, passing, 164 CommandLineHandler. TryParse() method, 630 CommandLineInfo class, 621–626 CommanLineInfo class, 621 comments, 19–22 types, 21 XML, 373–377 CommentSamples class, 376 common errors, arrays, 78–80 Common Intermediate Language. *See* CIL Common Language Infrastructure. *See* CLI Common Language Specification. *See* CLS Common Mistake column, 78 common namespaces, methods, 150–152 Common Type System. *See* CTS COM objects, 721 comparison operators, 358–359 compatibility of types, 422 between enums, 339 compilers, 373 n1 JIT (just-in-time), 753 Mono, 3 n3 compile time, string concatenation at, 45 compiling applications, 3–4 CLI to machine code, 752–754 query expressions, 572–573 completion, notification at thread, 708–710 components, 753 composite formatting, 18 compression, interfaces, 296 concatenation, strings, 45 conditional logical operators, 361–362 conditional (?) operator, 113–114 connecting publishers and subscribers, 483–484 consoles executable assemblies, 366

input/output, 15–19 constant expressions, 98 const keyword, 98 declaring, 251 constraints, 423–435 constructors, 430–431 delegates, 433 inheritance, 431 interfaces, 425–427 limitations, 431–435 multiple, 429–430 operators, 432 specifying, 438–439 constructors, 229–239 anonymous types, 237–239 attributes, initializing, 634–639 collection initializers, 232–233 constraints, 430–431 declaring, 229–231 default, 231–232 defining, 229, 418–419 finalizers, 233 inheritance, 283–284 initialization, centralizing, 236–237 object initializers, 232 overloading, 234 private, declaring, 248 static keyword, 245 this keyword, calling, 235–236 constructs, programming, 374 contextual keywords, 605 n1 continue statements, 133–135 control flow statements, 83, 119–130 controlling threads, 660–665 conventions code, events, 498–500 filenames, 4 naming properties, 220–221 conversions Boolean types, 62 checked, 59–62, 400–402 custom, defining, 266–267 between data types, 58–65 between enums and strings, 339–340 numbers, 192 operators, 363, 365 types without casting, 62–64 unchecked, 59–62, 400–402 CopyTo() method, 583 Corrected Code column, 78

Count property, 582 C pointer declaration, 741 CTS (Common Type System), 24, 764–765 customizing attributes, 633 conversions, defining, 266–267 events, 504–505 exceptions, defining, 397–402 serialization, 649–651

# D

DatabaseException, 400 data persistence, 210 data retrieval from files, 211 data types, 12–13, 31–32 conversions between, 58–65 delegates, 448–449 fundamental, 40–51 fundamental numeric types, 31–40 parameters, 726–727 deadlocks, 659–660 avoiding, 684, 700 decimal types, 34 declaring aliases, 163 anonymous methods, 457 arrays, 65–66, 69 BinaryTree<T> class, 423 const fields, 251 constructors, 229–231 events, 497–498 external functions, 725 instance fields, 203 interfaces, constraints, 425 Main() methods, 8–9 methods, 155–157 null values, 409 parameters, 157 pointers, 740–742 private constructors, 248 properties, 217–218 readonly modifiers, 251 static constructors, 245 static fields, 240 types from unmanaged structs, 728 variables, 13 Decrement() method, 673 decrement (- -) operators, 94–98 default constructors, 231–232

default operator, 328 default parameters, 157 default values, specifying, 419–420 deferred execution, 530–534 with query expressions, 561–564 defining abstract classes, 285 cast operators, 364 classes, 199–202 generics, 413–414 CLI (Common Language Infrastructure), 750–751 constructors, 229, 418–419 custom conversions, 266–267 custom exceptions, 397–402 delegate types, 450–451 enums, 336, 337 finalizers, 381–382, 418–419 generic methods, 436 index operators, 597 inheritance, 261–262 interfaces, 297 iterators, 602 namespaces, 370–373 nested classed, 252–254 objects, 200–202 partial classes, 255–256 properties, 217, 225 publishers, 482–483 read-only properties, 223–224 serializable exceptions, 399–400 Stack class, 409 static methods, 243 struct, 324–326 subscriber methods, 480–482 delegates, 446–456 constraints, 433 data types, 448–449 events, 500–501 Func<>, 459–460 instantiating, 451–456 internals, 449–450 invoking, 484–485 multicast, 480–494 errors, 491–493 internals, 490–491 operators, 486–488 types, defining, 450–451 delete operators, 202 deleting whitespace, 11

delimiters statements, 9 three-forward-slash (///), 375 dereferencing pointers, 744–746 derivation inheritance, 262–272 interfaces, 308, 316 System.Object, 291–292 deterministic destruction, 386, 756 deterministic finalization, 382–385 diagramming interfaces, 314–315 Dictionary<T> class, 588–592 dimensions, sizing, 76 directives extern alias, 373 preprocessor, 136–143 System, 161 using, 160–164 directories, 175 DirectoryCountLines() method, 176 DirectoryInfoExtension.Copy() method, 244 dispatch method calls, 277 Dispose() method, 383 distinct members, 571–572 division (//) operator, 85 documentation, XML, 376–377 documents, saving, 647 domain applications, CLI (Common Language Infrastructure), 760–761 do/while loops, 119–122 DoWork() method, 662

# E

Eject() method, 265 empty catch block internals, 394 empty collections, returning, 601 encapsulation, 197, 250–252 CLI (Common Language Infrastructure), 758 events, 495–497 information hiding, 214 interfaces, 734 objects, grouping data with methods, 202 types, 368–369 EntityDictionary..., 435 enums, 335–344 equality, 352. *See also* Equals() method implementing, 357–358 operators, 109–110 equality (==) operator, 110

Equals() method, overriding, 350–358 Error Description column, 78 errors arrays, 78–80 handling with exceptions, 180–192 infinite recursion, 177 keywords, 4 multicast delegates, 491–493 preprocessor directives, 139–140 reporting, 189–191 trapping, 181–186 Win32, 729–731 escape characters, 42 events, 479–480, 495–505 code, 498–500 customizing, 504–505 declaring, 497–498 delegates, 500–501 encapsulation, 495–497 generics, 500–501 internals, 501–504 notification with multiple threads, 682–683 reset, 687–689 exceptions avoiding, 191 background worker patterns, 718–719 catching, 182, 185–186, 391–392 classes, inheritance, 186–188 custom, defining, 397–402 error handling with, 180–192 general catch blocks, 392–394 multiple exception types, 389–391 program flow, 184 serializable, 399–400 threads, 670–672 throwing, 72, 181, 190, 390 types, 187 unhandled, 181 excluding code, 138 Exclusive OR (^) operator, 112 execution deferred, 530–534 deferred execution with query expressions, 561–564 implicit, implementing, 573 management, 22–25 pseudocode, 674 explicit casts, 58, 59 explicit member implementation, 304–305 exponential notation, 37

expressions Boolean, 108–114 constant, 98 lambda, 460–477 for loops, 124 queries, 555–573 compiling, 572–573 deferred execution with, 561–564 distinct members, 571–572 filtering, 564–565 grouping, 568–571 implementing implicit execution, 573 as method invocations, 573–574 projection, 558–560 sorting, 565–566 trees, 471–477 Extensible Markup Language. *See* XML extensions on interfaces, 311–312 IQueryable<T> interface, 551–552 methods, 249–250, 269 external functions calls, 734–736 declaring, 725 extern alias directive, 373

# F

factory interfaces, 434 fiber optics, 658 Fibonacci numbers, 120 Fibonacci series, 120 fields const, declaring, 251 instances, 203, 240 accessing, 204–205 declaring, 203 static keyword, 240 virtual, properties as, 225–227 filenames, 4 returning, 175 files data persistence, 210 data retrieval from, 211 headers, 159 XML documentation, 376–377 FileStream object, 210 filtering, 515 query expressions, 564–565 Select() method, 528–530 Where() method, 526–527

finalization deterministic, 382–385 garbage collection and, 385–386 guidelines, 387–388 finalizers, 233, 381–382 defining, 418–419 finally block, 185 FindAll() method, 587–588 firing event notifications, 682–683 fixing data, 742–743 flags, enums as, 340–343 FlagsAttribute, 343–344, 641–647 floating-point types, 33–34 operator characteristics, 89 unexpected inequality, 89–92 flow control statements, 98–105 programs, exception handling, 184 foreach loops, 125–127 with arrays, 517–518 with IEnumerable<T> interfaces, 518–522 for loops, 122–125 format items, 18 formatting composite, 18 indenting, 11 multiple iterators, 614–615 numbers as hexadecimal, 38–39 round-trip, 39–40 System.Console.WroteLine() method, 18 whitespace, 11 forms, Windows Forms, 719–722 f-reachable queues, 386 from clause, 556 full outer joins, 537 Func<>, delegates, 459–460 functions. *See also* methods external calls, 734–736 declaring, 725 pointers, mapping to delegates, 737 pure virtual, 287 fundamental data types, 40–51 fundamental numeric types, 31–40

# G

garbage collection, 24, 201, 377–380 CLI (Common Language Infrastructure), 755–757 and finalization, 385–386

.NET, 378–379, 756–757 weak references, 379–380 general catch blocks, 392–394 generating anonymous types, 514 XML documentation files, 376–377 generics, 405 benefits of, 414–415 catch blocks, 188–189 CIL, 440–441 classes, 411–413 defining, 413–414 constraints, 423–435 constructors, defining types, 418–419 C# without, 406–411 events, 500–501 instantiating, 441–442 interfaces, 416–417 internals, 440–444 Java, 443 methods, 436–440 structs, 416–417 types, 411–422 nesting, 421–422 reflection, 626–629 GetCurrentProcess() method, 725 GetCustomAttributes() method, 634 GetFiles() method, 707 GetFullName() method, 157–159 GetGenericArguments() method, 628 GetHashCode() method, overriding, 348–350 GetName() method, 206 getter methods, access modifiers, 224–225 GetType() method, 619–620 GetUserInput() method, 157–159 global methods, 156 global variables, 239 goto statements, 135–136 greater than (>) operator, 110 greater than or equal to (>=) operator, 110 groupby clause, 556 grouping data with methods, 202 query expressions, 568–571 GroupJoin() method, 543–545 guest computers, 724

#### H

handling errors. *See* errors

exceptions. *See* exceptions hardcoding values, 35 hash (#) symbol, 136 headers catch blocks, 183 files, 159 heaps, reference types, 323 hexidecimal notation, 38 hiding information, 214 hierarchies, classes, 198 hints for visual code editors, 142–143 hooking up background worker patterns, 717

# I

ICollection<T> interface, 582–583 IComparable<T> interface, 580 IComparer<T> interface, 580 identifiers, 6 IDictionary<T> interface, 579–580 IDisposable interface, 383 IEnumerable<T> interface, 517–523 query expressions, 558 if statements, 102–103 ILDASM and CIL, 26–29 IList<T> interface, 579–580 immutable strings, 15, 49–50 implementing CLI (Common Language Infrastructure), 751–752 equality, 357–358 Equals() method, 354 events, customizing, 504–505 GetHashCode() method, 349–350 implicit execution, 573 interfaces, 302–307, 416–417 multiple inheritance via interfaces, 313–315 properties, 219–220 implicit casts, 59, 62 implicit execution, implementing, 573 implicit local variables, 510–514 implicit member implementation, 305–306 implicit overriding, 274 implicit typed local variables, 53–55 including code, 138 increasing readability, 156 increment (++) operators, 94–98 indenting, 11 IndexerNameAttribute, 599 index operators, 597–601 inequality (!=) operator, 110

inferencing types, 437–438 infinite recursion errors, 177 information hiding, 214 inheritance, 197–199, 261 abstract classes, 284–290 base classes, overriding, 272–284 chains, casting with, 265–266 classes, exceptions, 186–188 constraints, 431 constructors, 283–284 defining, 261–262 derivation, 262–272 interfaces, 308–310 implementing multiple via, 313–315 multiple, 310–311 with value types, 328–329 is operator, 292–293 multiple, 270 as operator, 293–294 single, 269–272 System.Object, 290–292 Initialize() method, 221 initializers collections, 232–233, 514–517 objects, 232 initializing attributes, 634–639 centralizing, 236–237 static keyword, 246 three-dimensional arrays, 69 two-dimensional arrays, 71 inner classes, 254 inner joins, 540–543 input, consoles, 15–19 instances arrays, 75–76 custom attributes, 636 fields, 203, 240 accessing, 204–205 declaring, 203 methods, 46, 205–206 ThreadStart methods, 663 instantiating arrays, 66–70 classes, 199–202 delegates, 451–456 generics, 441–442 integers enums, comparing, 335 strings, numbers, 181

types, 32–33 values, overflowing, 59, 400 interfaces, 295–297 classes casting between, 307 comparing, 317–318 collections, 578–583 index operators, 597–601 compression, 296 constraints, 425–427 defining, 297 derivation, 316 diagramming, 314–315 encapsulation, 734 extension methods on, 311–312 factory, 434 generics, 416–417 ICollection<T>, 582–583 IComparable<T>, 580 IComparer<T>, 580 IDictionary<T>, 579–580 IDisposable, 383 IEnumerable<T>, 517–523 query expressions, 558 IList<T>, 579–580 implementing, 302–307 inheritance, 308–310 multiple, 310–311 with value types, 328–329 IQueryable<T>, 551–552 query expressions, 558 iterators, 603 multiple inheritance, implementing via, 313–315 polymorphism through, 297–302 versioning, 315–317 wrappers, 736–737 internals anonymous methods, lambda expressions, 468 delegates, 449–450 empty catch block, 394 events, 501–504 generics, 440–444 multicast delegates, 490–491 outer variables, 470–471 properties, 227–229 interoperability, languages, 24 invoking delegates, 484–485

members, 621–626 platforms, 724–738 sequential invocation, 488–489 IQueryable<T> interface, 551–552 query expressions, 558 IsBackGround property, 664 is operator, 292–293 items, formatting, 18 iteration clean up following, 521 Dictionary<T> class, 591 loops, 122 iterators, 601–616 defining, 602 examples of, 607–609 multiple, 614–615 overview of, 612–614 and state, 606–607 syntax, 603–604 values, yielding, 604–606

# J

jagged arrays, 70 declaring, 72 Java, 4 array declarations, 66 exception specifiers, 392 generics, 443 implicit overriding, 274 inner classes, 254 virtual methods by default, 273 wildcards, 161 JIT (just-in-time) compilers, 753 jitting, 753 Join() method, 540–543, 663 join operations, 536–540 jump statements, 130–136 just-in-time (JIT) compilers, 753

#### K

keywords, 4–6 const, 98 contextual, 605 n1 filtering, 564 lock, synchronization, 677–679 new, 67 null, 51–52 static, 239–249. *See also* static keyword string, 161 n1

this, 206–213 calling constructors, 235–236 void, 52–53

#### L

lambda expressions, 460–477 languages CIL. *See* CIL interoperability, 24 XML. *See* XML length arrays, retrieving, 72 strings, 48–49 less than (<) operator, 110 less than or equal to  $\left(\leq\right)$  operator, 110 libraries, classes, 366 limitations of constraints, 431–435 line-based statements, 9 lines, specifying numbers, 141–142 LinkedList<T> class, 597 Liskov, Barbara, 601 listings, code, 775–799 lists, collections, 583 List<T> class, 583–586 literals, 44–46 values, 35, 68 local storage, threads, 689 local variables, 12 implicit, 510–514 implicitly typed, 53–55 multiple threads and, 675 locking, avoiding, 680, 685 lock keyword synchronization, 677–679 value types in statements, 332–334 logical negation (!) operator, 112–113 logical operators, 111–112 overview of, 116–117 loops for, 122–125 decrement operators, 94–97 do/while, 119–122 foreach, 125–127 with arrays, 517–518 with IEnumerable<T> interfaces, 518–522 while, 119–122 yield return statements, 609–611 lowercase, 9

#### M

machine code, compiling CLI to, 752–754 Main() method, 7 declaring, 8–9 parameters, 164–166 managing code, 23 execution, 22–25 threads, 663–665 manifests, CLI (Common Language Infrastructure), 761–763 ManualResetEvent, 687–689 many-to-many relationships, 537 matching variables, 167 math constants, 107 members, 202 abstract classes, defining, 286 base, 282–283 distinct, 571–572 invoking, 621–626 overloading, 274 overriding object, 347–358 referent types, accessing, 746–747 System.Object, 290–292 types, access modifiers, 369–370 messages, tunring off warnings, 140–141 metadata, 22, 24, 766–767 accessing, 619–621 reflection, 618. *See also* reflection MethodImpAttribute, 691 methods, 147–148 Abort(), 664–665 anonymous, 456–458 lambda expressions, 468 arrays, 73–75 BubbleSort(), 446 calls, 148–150 recursion, 174–177 statements *versus,* 154 Close(), 210, 382 CommandLineHandler. TryParse(), 630 CopyTo(), 583 data, grouping with, 202 declaring, 155–157 Decrement(), 673 DirectoryCountLines(), 176 DirectoryInfoExtension.Copy(), 244 Dispose(), 383 DoWork(), 662

Eject(), 265 Equals() overriding, 350–358 extensions, 249–250, 269 on interfaces, 311–312 external calling, 734–736 declaring, 725 FindAll(), 587–588 generics, 436–440 GetCurrentProcess(), 725 GetCustomAttributes(), 634 GetFiles(), 707 GetFullName(), 157–159 GetGenericArguments(), 628 GetHashCode(), 348–350 GetName(), 206 getter, 224–225 GetType(), 619–620 GetUserInput(), 157–159 global, 156 GroupJoin(), 543–545 Initialize(), 221 instances, 46, 75–76, 205–206 Join(), 540–543, 663 Main(), 7 declaring, 8–9 parameters, 164–166 names, 153 namespaces, 150–152 OrderBy(), 534–536 overloading, 177–179 overview of, 7–8, 148 Parse(), 62 partial, 256–259 Pop(), 406 Push(), 406 refactoring into, 156 ReferenceEquals(), 351 returns, 153–154, 157–159, 493–494 Run(), 276 Select(), 528–530 SelectMany(), 547–548 SetName(), 206 setter, access modifiers, 224–225 static keyword, 243–244 Store(), 210 strings, 46–47 subscriber, defining, 480–482 System.Console.Read(), 17

System.Console.ReadLine(), 16 System.Console.Write(), 17 System.Console.WroteLine(), 18 System.Text.StringBuilder, 51 ThenBy(), 534–536 Thread.Sleep(), 664 ToString(), overriding, 348 TryParse(), 64–65, 192 typeof(), 620–621 Undo(), 408 for unsafe code, 739–740 virtual, calling, 275 VirtualAllocEx(), 726 Where(), 526–527 Microsoft .NET, 771–772 minus (-) operator, 84–85 modifiers access, 213–215 classes, 369 CLI (Common Language Infrastructure), 758 getter and setter methods, 224–225 private, 267–268 protected, 268–269 type members, 369–370 new, 278 nullable, 57–58 readonly, declaring, 251 sealed, 282 visual, 273 volatile, 680 modifying assemblies, targets, 366–367 collections, 522–523 variables, values, 14 modules, 367 CLI (Common Language Infrastructure), 761–763 monitoring synchronization, 675–677 threads, 700 Mono compilers, 3 n3, 772–773 multicast delegates, 480–494 errors, 491–493 internals, 490–491 multiple constraints, 429–430 multiple exception types, 389–391 multiple inheritance, 270, 310–311 multiple iterators, 614–615 multiple statements, 10

multiple threads event notifications, 682–683 and local variables, 675 multiple type parameters, 420–421 multiplication (\*) operator, 85 multithreading patterns, 699–700 asynchronous results patterns, 700–714 background worker patterns, 714–719 Windows Forms, 719–722

#### N

namespaces, 159 aliasing, 163–164, 372–373 defining, 370–373 methods, 150–152 nesting, 160, 371 naming conventions, properties, 220–221 filenames, 4 indexers, 599 methods, 153 parameters, 641 caller variables, matching, 167 types, 152 parameters, 415 nesting classes, 252–254 generic types, 421–422 if statements, 103–105 namespaces, 160, 371 using declaratives, 162 .NET, 771–772 garbage collection, 378–379, 756–757 versioning, 25–26 new keyword, 67 newline (n) character, 44, 48 new modifier, 278 new operator, value types, 327 non-numeric types, using binary operators with, 87 notation exponential, 37 hexidecimal, 38 notification asynchronous results, 705 callback, 710 events with multiple threads, 682–683 thread completion, 708–710 NOT (!) operator, 112–113

nowarn: warn list option, 141 nullable modifiers, 57–58 nullable value types, 409–411 null keyword, 51–52 NullReferenceException, 390 null values checking for, 485–486 declaring, 409 returning, 601 numbers to Boolean type conversions, 62 converting, 192 Fibonacci, 120 formatting as hexadecimal, 38–39 lines, specifying, 141–142 strings *versus* integers, 181

# O

object members, overriding, 347–358 object-oriented programming (OOP), 196– 199 objects COM, 721 defining, 200–202 encapsulation, grouping data with methods, 202 FileStream, 210 initializers, 232 resurrecting, 387 StreamWriter, 211 System.Object, 290–292 observer patterns, 480–494 one-to-many relationships, 537, 543–545 OOP (object-oriented programming), 196– 199 operators, 83 as, 293–294 assignment, 14, 93–94 binary operators, combining, 361 bitwise, 118–119 associativity, 87 binary, 85–87, 359–361 bitwise, 114–119 Boolean expressions, 108–114 cast, 59 comparison, 358–359 conditional logical, 361–362 constraints, 432 conversion, 363, 365 decrement, 94–98

default, 328 delegates, 486–488 delete, 202 equality, 109–110 increment, 94–98 index, 597–601 is, 292–293 lambda, 460 logical, 111–112, 116–117 new, value types, 327 order of precedence, 144 overloading, 358–365 overview of, 84–98 parenthesis, 92–93 relational, 109–110 shift, 115–116 standard query, 523–552 unary, 84–85, 362–363 options, nowarn: warn list, 141 orderby clause, 565 OrderBy() method, 534–536 order of precedence, operators, 87, 144 OR (||) operator, 111 outer joins, 545–546 outer variables, 469–470 internals, 470–471 output CIL, 27–28 consoles, 15–19 parameters, 170–171 overflowing integer values, 59, 400 overhead, avoiding, 567 overloading constructors, 234 members, 274 methods, 177–179 operators, 358–365 unary operators, 362 overriding base classes, 272–284 Equals() method, 350–358 GetHashCode() method, 348–350 implicit, 274 members, object, 347–358 ToString() method, 348

#### P

parameterized types, 411 parameterless anonymous methods, 458 parameters, 147–148, 149, 153, 167–174

AllowMultiple, 641 arrays, 172–174 data types, 726–727 declaring, 157 default, 157 Main() method, 164–166 multiple type, 420–421 naming, 641 matching caller variables, 167 types, 415 output, 170–171 predicates, 587–588 references, 168–170 threads, passing to, 665–668 types, 626–627 values, 167–168 variables, defining index operators, 600– 601 parenthesis operators, 92–93 Parse() method, 62 partial classes, 254–259 partial methods, 256–259 Pascal casing, 7 pass-by-reference, 493–494 passing anonymous methods, 456 arbitrary state, 711–713 command-line arguments, 164 data to and from threads, 700 parameters to threads, 665–668 this keywords, 209 variables out only, 170 parameter lists, 172 by reference, 169 patterns iterator interfaces, 603 multithreading, 699–700 asynchronous results patterns, 700–714 background worker patterns, 714–719 Windows Forms, 719–722 observer, 480–494 performance, CLI (Common Language Infrastructure), 759–760 persistence, 210 platforms invoking, 724–738 portability, 24, 758–759 plus (+) operator, 84–85 pointers, 727–728, 738–747 assigning, 742–744

declaring, 740–742 dereferencing, 744–746 functions, mapping to delegates, 737 polymorphism, 199, 288–290 through interfaces, 297–302 pooling threads, 669–670, 700 Pop() method, 406 portability, platforms, 24, 758–759 precedence, operator order of, 87, 144 predefined attributes, 643–644 predefined types, 31 predicates, 464, 564 parameters, 587–588 preprocessor directives, 136–143 primary collection classes, 583–597 primitives, 31 Priority property, 664 private access modifiers, 214 private access modifiers, 267–268 private constructors, declaring, 248 program flow, exception handling, 184 programming ambiguity, avoiding, 207 arrays, troubleshooting, 78–80 C#. *See* C# code listings, 775–799 constructs, associating XML comments with, 374 events, 498–500 Hello World, 2–4 observer patterns with multicast delegates, 480–494 OOP (object-oriented programming), 196– 199 syntax fundamentals, 4–11 unsafe code, 738–740 projection, query expressions, 558–560 properties, 215–229 C#, 48–51 CIL (Common Intermediate Language), 228 Count, 582 declaring, 217–218 defining, 217, 225 implementing, 219–220 internals, 227–229 IsBackGround, 664 Priority, 664 read-only, 223–224 ref or out parameter values, 227 static keyword, 246 ThreadState, 664

properties *(Continued)* with validation, using with, 221–222 as virtual fields, 225–227 write-only, 223–224 protected access modifiers, 268–269 pseudocode execution, 674 publishers, defining, 482–483 pure virtual functions, 287 Push() method, 406

# Q

qualifiers, namespace alias, 372–373 queries expressions, 555–573 compiling, 572–573 deferred execution with, 561–564 distinct members, 571–572 filtering, 564–565 grouping, 568–571 implementing implicit execution, 573 as method invocations, 573–574 projection, 558–560 sorting, 565–566 standard query operators, 523–552 queues, f-reachable, 386 Queue<T> class, 595–596

# R

race conditions, 659, 675 readability, increasing, 156 readonly modifiers, declaring, 251 read-only properties, 223–224 recursion, 174–177 infinite errors, 177 redimensioning arrays, 75 refactoring into base classes, 262 into methods, 156 ReferenceEquals() method, 351 references assemblies, 365–370 parameters, 168–170 pass-by-reference, 493–494 types, 56–57, 168, 323–326 instantiating generics, 442–444 variables, passing by, 169 weak, 379–380 referent types, 740

accessing, 746–747 reflection, 617, 618–629 generic types, 626–629 relational operators, 109–110 relationships, 537 remainder (%) operator, 85 removing whitespace, 11 reporting errors, 189–191 reserved words, 4–6 reset events, 687–689 resource cleanup, 381–388 results asynchronous results patterns, 700–714 queries, 568. *See also* queries resurrecting objects, 387 returns empty collections, 601 methods, 157–159, 493–494 values, 149 return statements, 158 yield, 609–611 reversing strings, 77 round-trip formatting, 39–40 Run() method, 276 running applications, 3–4 threads, 660–665 runtime arrays, defining at, 68 CLI (Common Language Infrastructure), 755–760 virtual methods, calling, 275

# S

SafeHandle, 731–732 safety, types, 24, 757 saving documents, 647 scope, 107–108, 153 sealed classes, 272 sealed modifier, 282 searching attributes, 633–634 command-line options, 77 security access, 758 code, 24 select clause, 556 selecting anonymous types, 570

lock objects, 679 SelectMany() method, 547–548 Select() method, 528–530 semicolons (;), statements without, 10 separate threads, running, 660–665 sequences, escape, 42 sequential invocation, 488–489 serialization attributes, 647–655 customizing, 649–651 exceptions, 399–400 versioning, 651–654 series, Fibonacci, 120 SetName() method, 206 setter methods, access modifiers, 224–225 shift operators, 115–116 single inheritance, 269–272 sizing dimensions, 76 slicing, time, 658 SortedDictionary<T> class, 592 SortedList<T> class, 592 sorting, 534–536 IComparer<T> interface, 580 query expressions, 565–566 specializing types, 199 specifying constraints, 438–439 default values, 419–420 line numbers, 141–142 SQL query expressions, 557 Stack class, 406 defining, 409 stacks, 323 allocating on, 744 Stack<T> class, 594–595 Stackint type, 442 standard query operators, 523–552 standards, Unicode, 41 starting threads, 662–663 state, 520 arbitrary, passing, 711–713 iterators and, 606–607 synchronization, 672 statements, 9 break, 131–133 continue, 133–135 control flow, 83. *See also* control flow statements delimiters, 9

goto, 135–136 if, 102–103 jump, 130–136 lock, value types in, 332–334 *versus* method calls, 154 multiple, 10 nested if, 103–105 return, 158 switch, 127–130, 158 throw, reporting errors, 189–191 using, 382–385 without semicolons (;), 10 yield, 615–616 yield break, 612 yield return, 609–611 static keyword, 239–249 constructors, 245 fields, 240 initialization, 246 methods, 243–244 properties, 246 static ThreadStart methods, 663 Store() method, 210 StreamWriter object, 211 string keyword, 161 n1 strings, 43 applying, 53 arrays as, 76–78 concatenation, 45 enums, converting, 339–340 immutable, 15, 49–50 integers, numbers, 181 length, 48–49 methods, 46–47 plus (+) operators, using with, 87–88 reversing, 77 struct defining, 324–326 initialization, 326–327 StructLayoutAttribute, 728–729 structs classes, comparing, 611 COLORREF, 728 constraints, 428–429 generics, 416–417 styles, avoiding ambiguity, 207 subscriber methods, defining, 480–482 subtypes, 199 switch statements, 127–130, 158

symbols, preprocessor, 139 synchronization best practices, 684–691 lock keyword, 677–679 monitoring, 675–677 System.Threading.Interlocked class, 681–682 threads, 672–691 types, 685–691 syntax fundamentals, 4–11 iterators, 603–604 System.AttributeUsageAttribute, 639–640 System.Collections.Genric.Stack<T> class, 414 System.Collections.Hashtable, 639 System.ConditonalAttribute, 644–646 System.Console.ReadLine() method, 16 System.Console.Read() method, 17 System.Console.Write() method, 17 System.Console.WroteLine() method, 18 System directive, 161 System.Enum, 338. *See also* enums System.Exception, 394. *See also* exceptions System.NonSerializable, 647 System.Object, 290–292 System.ObsoleteAttribute, 646–647 System.SerializableAttribute, 647 and CIL, 654–655 System.Text.StringBuilder method, 51 System.Threading.Interlocked class, 681– 682 System.Threading.Mutex class, 685–686 System.Type, 619

# T

targets, modifying assemblies, 366–367 templates, C++, 427 ThenBy() method, 534–536 this keyword, 206–213 constructors, calling, 235–236 threads completion, notification of, 708–710 controlling, 660–665 local storage, 689 managing, 663–665 monitoring, 700 multiple, event notifications, 682–683 multithreading, 657. *See also* multithreading

overview of, 658–660 parameters, passing to, 665–668 pooling, 669–670, 700 running, 660–665 starting, 662–663 synchronization, 672–691 unhandled exceptions, 670–672 thread-safe incrementing and decrementing, 97–98 Thread.Sleep() method, 664 ThreadState property, 664 ThreadStaticAttribute, 689–691 three-dimensional arrays, initializing, 69 three-forward-slash delimiter (///), 375 throwing exceptions, 72, 181, 190, 390 throw statements, reporting errors, 189–191 timers, 691–697 time slicing, 658 ToString() method, overriding, 348 trapping errors, 181–186 trees, expressions, 471–477 troubleshooting arrays, 78–80 buffer overflow bugs, 73 error handling with exceptions, 180–192 infinite recursion errors, 177 preprocessor directives, 139–140 unsafe code, 738–740 Win32 errors, 729–731 try blocks, 183 TryParse() method, 64–65, 192 turning off warning messages, 140–141 two-dimensional arrays declaring, 66, 69 initializing, 71 typeof() method, 620–621 types aliases, declaring, 163 anonymous, 54, 237–239, 508–510 generating, 514 with query expressions, 560, 564 selecting, 570 base and derived, casting between, 264–265 Boolean, 40–41 categories of, 55–57, 322–329 characters, 41 classes, 199 comments, 21 compatibility, 422 between enums, 339

conversions without casting, 62–64 CTS (Common Type System), 24, 764–765 data, 12–13. *See also* data types decimal, 34 definition, 6–7 delegates, 448–449 defining, 450–451 encapsulation, 368–369 exceptions, 187 floating-point, 33–34 operator characteristics, 89 unexpected inequality, 89–92 fundamental numeric, 31–40 generics, 411–422 nesting, 421–422 reflection, 626–629 inferencing, 437–438 integers, 32–33 members, access modifiers, 369–370 multiple exception, 389–391 multiple type parameters, 420–421 names, 152 non-numeric, using binary operators with, 87 parameterized, 411 parameters, 626–627 naming, 415 predefined, 31 references, 56–57, 168, 323–326 instantiating generics, 442–444 referent, 740 accessing, 746–747 safety, 24, 757 synchronization, 685–691 unmanaged, 740 unmanaged structs, declaring from, 728 values, 55–56, 168, 321, 322 boxing, 329–335 enums, 335–344 instantiating generics, 441–442 nullable, 409–411 well-formed, 347. *See also* well-formed types

# U

UML (Unified Modeling Language), 198 unary operators, 84–85, 362–363 unboxing, 329. *See also* boxing avoiding, 335 uncertainty, 660

unchecked blocks, 61 unchecked conversions, 59–62, 400–402 underscore (\_), 15 Undo() method, 408 undo operations, 406 unhandled exceptions, 181 threads, 670–672 Unicode, 41 characters, 41–43 Unified Modeling Language. *See* UML unmanaged code, 23 unmanaged types, 740 unsafe code, 738–740 uppercase, 9 using directive, 160–164 using statement, 382–385

# V

validation, using properties with, 221–222 values default, specifying, 419–420 hardcoding, 35 integers, overflowing, 59, 400 iterators, yielding, 604–60 literals, 35, 68 null declaring, 409 returning, 601 parameters, 167–168 return, 149 types, 55–56, 168, 321, 322 boxing, 329–335 enums, 335–344 instantiating generics, 441–442 nullable, 409–411 variables, modifying, 14 variables applying, 12–15 assigning, 14–15 declaring, 13 anonymous methods, 457 global, 239 local, 12 implicit, 510–514 implicitly typed, 53–55 multiple threads and, 675 matching, 167 outer, 469–470 internals, 470–471

variables *(Continued)* parameters, defining index operators, 600–601 references, passing by, 169 values, modifying, 14 Venn diagrams, 537 verbatim string literals, 44 versioning interfaces, 315–317 .NET, 25–26 serialization, 651–654 VES (Virtual Execution System), 23 VirtualAllocEx() method, 726 virtual computes, 724 Virtual Execution System. *See* VES virtual fields, properties as, 225–227 virtual methods, calling, 275 Visual Basic arrays, redimensioning, 75 default parameters, 157 global methods, 156 global variables, 239 instances, accessing, 208 line-based statements, 9 Visual Basic .NET, project scope, 161 visual code editors, hints for, 142–143 visual modifiers, 273 void keyword, 52–53 volatile modifier, 680

# W

warnings messages, turning off, 140–141 preprocessor directives, 139–140 weak references, garbage collection, 379–380 well-formed types

assemblies, referencing, 365–370 garbage collection, 377–380 namespaces, defining, 370–373 object members, overriding, 347–358 operators, overloading, 358–365 resource cleanup, 381–388 XML comments, 373–377 Where() method, 526–527 while loops, 119–122 whitespace, 10–11 deleting, 11 wildcards, Java, 161 Windows executable assemblies, 367 Windows Forms, 719–722 Win32 errors, 729–731 wrappers, APIs (Application Programming Interfaces), 736–737 write-only properties, 223–224 writing comments, 19–20 output to consoles, 17–19

# X

XML (Extensible Markup Language), 22 comments, 20, 373–377 documentation, 376–377

# Y

yield break statements, 612 yielding values from iterators, 604–605 yield return statements, 609–611 yield statements, 615–616

# Z

zero-based arrays, 65